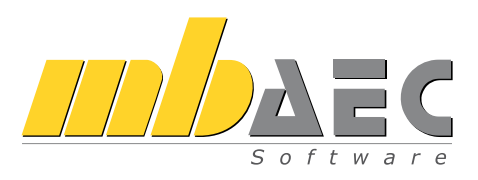

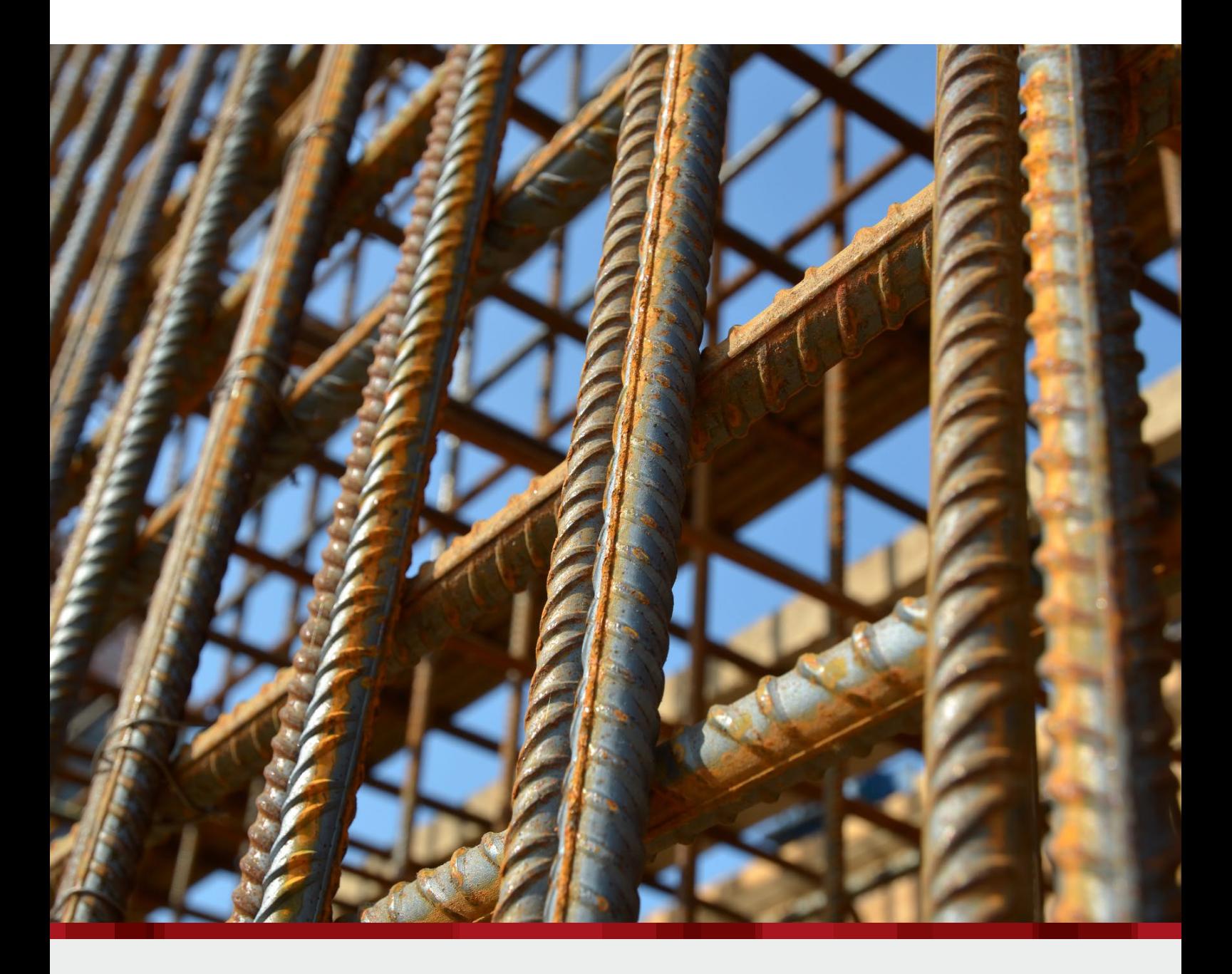

## ViCADo.ing Positions-, Schal- und Bewehrungsplanung

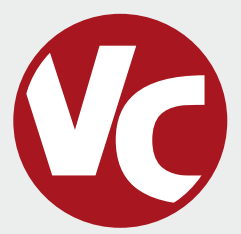

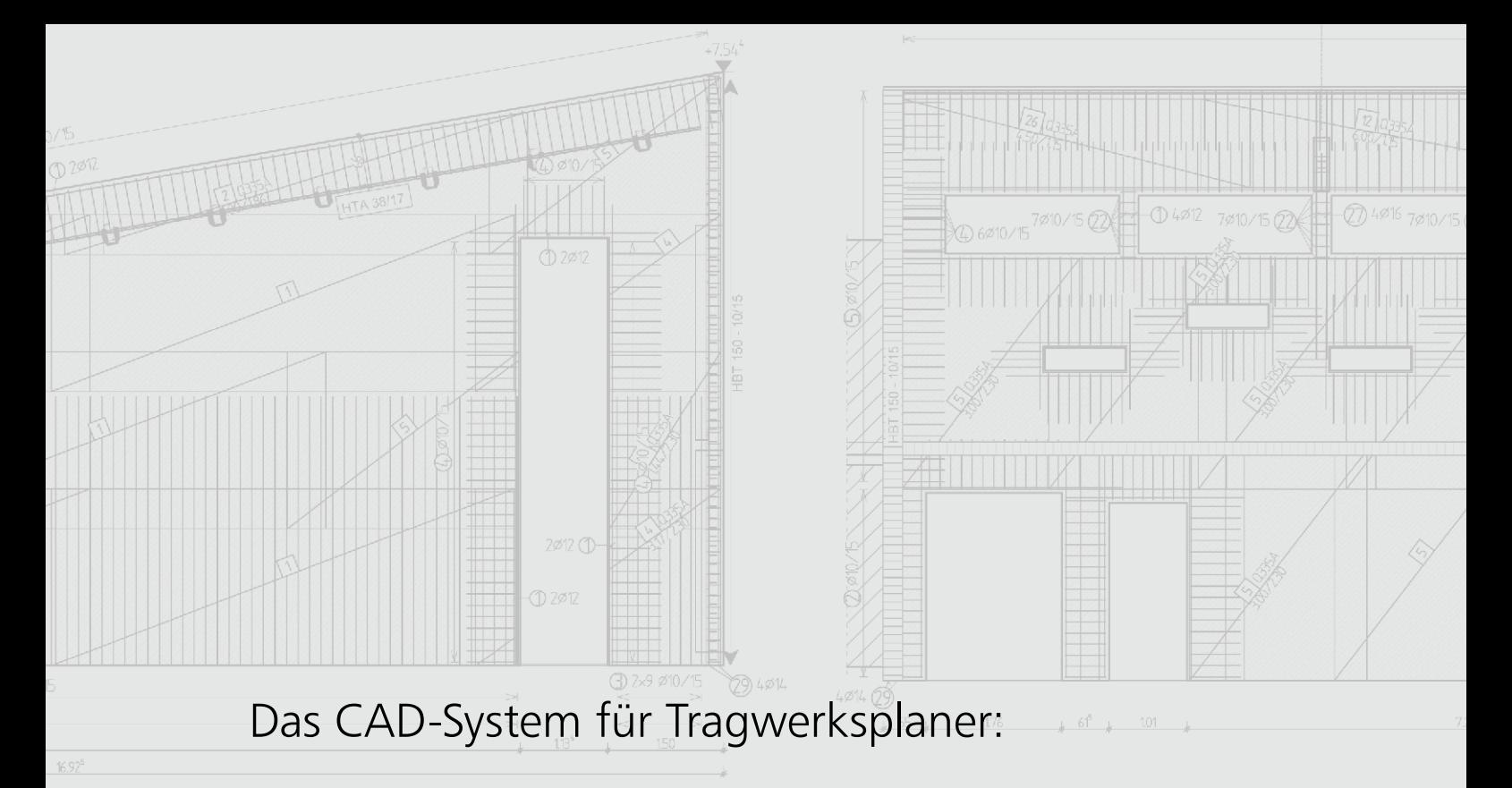

# ViCADo.ing

Mit ViCADo bietet die mb AEC Software GmbH ein modernes CAD-System, das durch seine konsequente 3D-Gebäudemodellierung besticht. Diese gewährleistet eine einzigartige Durchgängigkeit von der Planung des Tragwerks über die Massenermittlung bis hin zur Ausarbeitung der Positions-, Schal- und Bewehrungsplanung.

In ViCADo wird vom Planenden ein dreidimensionales Modell des Bauvorhabens erstellt. Durch konsequente 3D-Gebäudemodellierung wird eine Durchgängigkeit von der Planung des Tragwerks über die Massenermittlung bis hin zur Ausarbeitung der Positions-, Schal- und Bewehrungsplanung gewährleistet. Verschiedene Sicht-Typen ermöglichen dem Anwender eine komfortable Eingabe, zahlreiche Kontrollmöglichkeiten, sowie eine individuelle Darstellung und Ausgabe von Plänen und textuellen Auswertungen.

Bei der konventionellen Handzeichnung entwickelte sich ein Planteil auf Grundlage von bereits erstellten Grundrissen, Schnitten und Ansichten: So wurde ein neuer Schnitt durch die Übernahme von vorhandenen Grundrissund Schnittmaßen (3-Tafel-Projektion) entwickelt. Weiterhin wurden Massenermittlung und Kostenkalkulation

durch eine Übertragung der Zeichnungsmaße ermittelt. Korrekturen in einer Zeichnung bedurften der Nachverfolgung. Es musste für jede Änderung abgeglichen werden, inwiefern sich diese auf die Zeichnungen auswirkt.

Klassische CAD-Systeme ändern diesen Zustand nicht: Gezeichnet wird zwar digital, aber dennoch steht jede Zeichnung für sich. Für ein 2D-CAD-System ist nicht ersichtlich, ob eine Linie der Zeichnung die Bauteilkante einer Decke oder einer Wand darstellt. Folglich müssen Konstruktion und Änderung für jede einzelne Zeichnung erfolgen. Änderungen müssen ebenfalls in den Mengenermittlungen händisch nachverfolgt werden. Dieser Änderungsaufwand wird mit ViCADo erheblich reduziert. Eingegeben werden hier nicht die einzelnen Zeichnungen, sondern ein dreidimensionales Gebäudemodell.

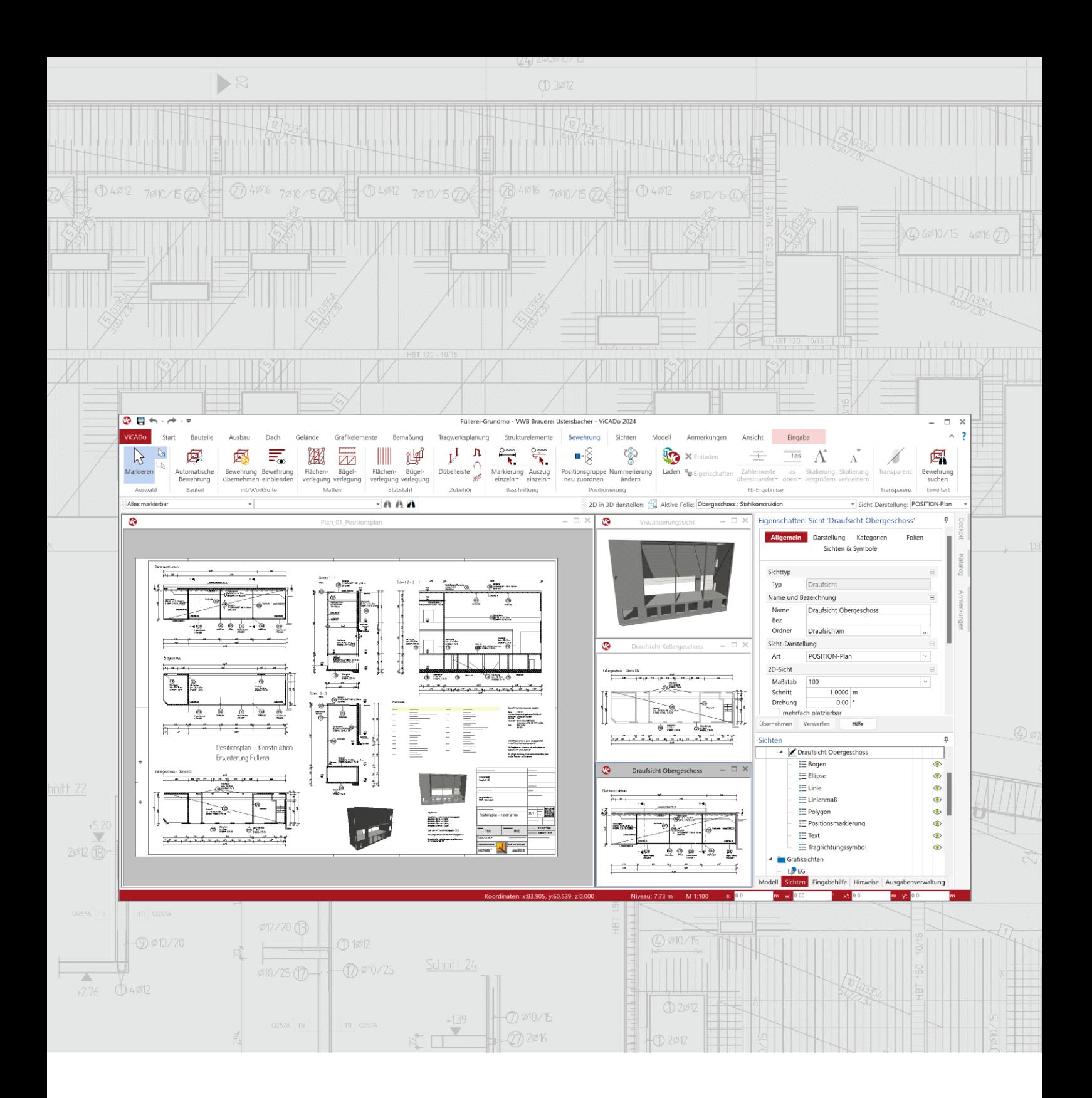

Der entscheidende Unterschied zwischen einem klassischen CAD und ViCADo ist, dass sich sämtliche Zeichnungen und Mengenermittlungen aus dem Gebäudemodell entwickeln.

In diesem Modell können in den einzelnen Bauteilen zusätzliche Informationen hinterlegt werden. Solche Informationen (Wandputz, Verbindungsmittel, etc.) müssen nicht zwangsläufig in jeder Zeichnung dargestellt werden. Diese Informationen sind jedoch mit den Geometrieinformationen der Bauteile verbunden. Hierdurch ergibt sich auch bei Änderungen der Bauteilabmessungen die Möglichkeit einer umfassenden, ganzheitlichen Auswertung, die weit über Flächen und Kubatur hinausgeht.

**Wesentliche Merkmale von ViCADo:**

- Arbeit mit einem einzigen, zentralen
	- Daten- bzw. Gebäudemodell
- ständige Aktualität aller Daten
- unmittelbare Ableitung aller Ausgaben (Pläne, Listen, Übergabedaten) aus dem zentralen Datenmodell
- Vermeidung von wiederkehrenden Eingaben durch Abgleich der Informationen untereinander

In ViCADo wird durch ein gemeinsames dreidimensionales Datenmodell erreicht, dass zu jedem Zeitpunkt der Planung alle vorhandenen Bauteilinformationen genutzt und ausgewertet werden. Redundante Eingaben werden vermieden und der Planungsprozess beschleunigt.

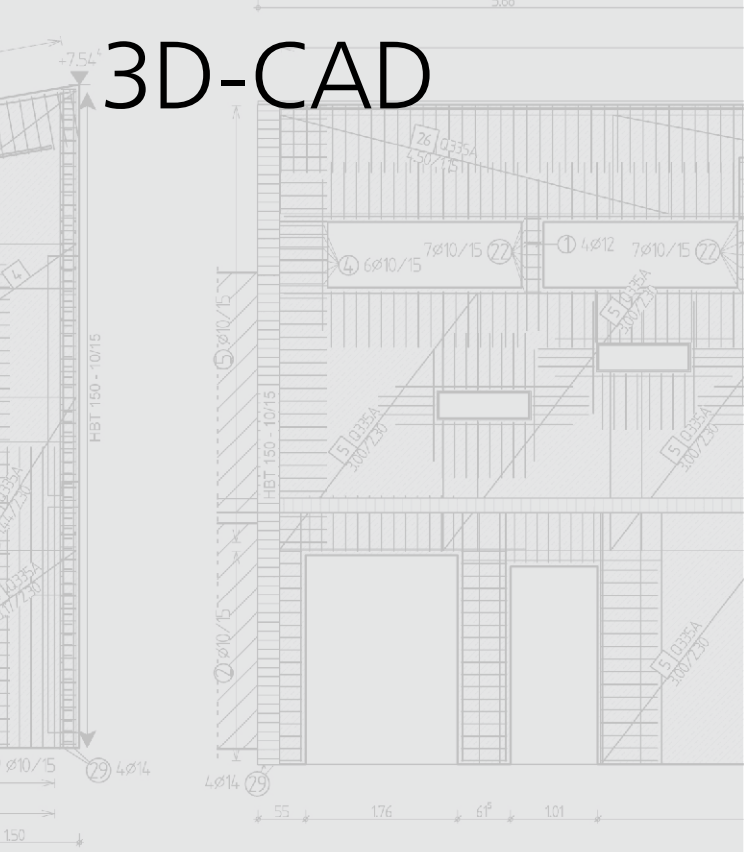

Durchgängiges Arbeiten in einem Datenmodell

و مُ  $\overline{\mathbb{D}}$ Ħ  $\overline{B}$  $\bullet$ <del>shining</del>

**Bauteilorientiertes CAD-System**

Mit der konsequenten 3D-Gebäudemodellierung besticht ViCADo durch eine einzigartige Durchgängigkeit vom Entwurf über die Visualisierung und die Ausführungsplanung bis hin zur Ausschreibung.

Die Erstellung des virtuellen Gebäudemodells erfolgt mit Hilfe einer modernen Benutzeroberfläche. Alle benötigten Bauteile werden intuitiv und praxisorientiert modelliert. Dank der in ViCADo integrierten Vorlagen-Technik lässt sich das CAD-System an allen relevanten Punkten individuell anpassen, um ein besonders hohes Maß an Effektivität zu erreichen. Die Art und Weise der Modellierung sowie die Strukturierung des Gebäudemodells stellen eine ideale Grundlage für den Aus-<br>tausch des Gebäudemodells im BIM-Planungsprozess dar.

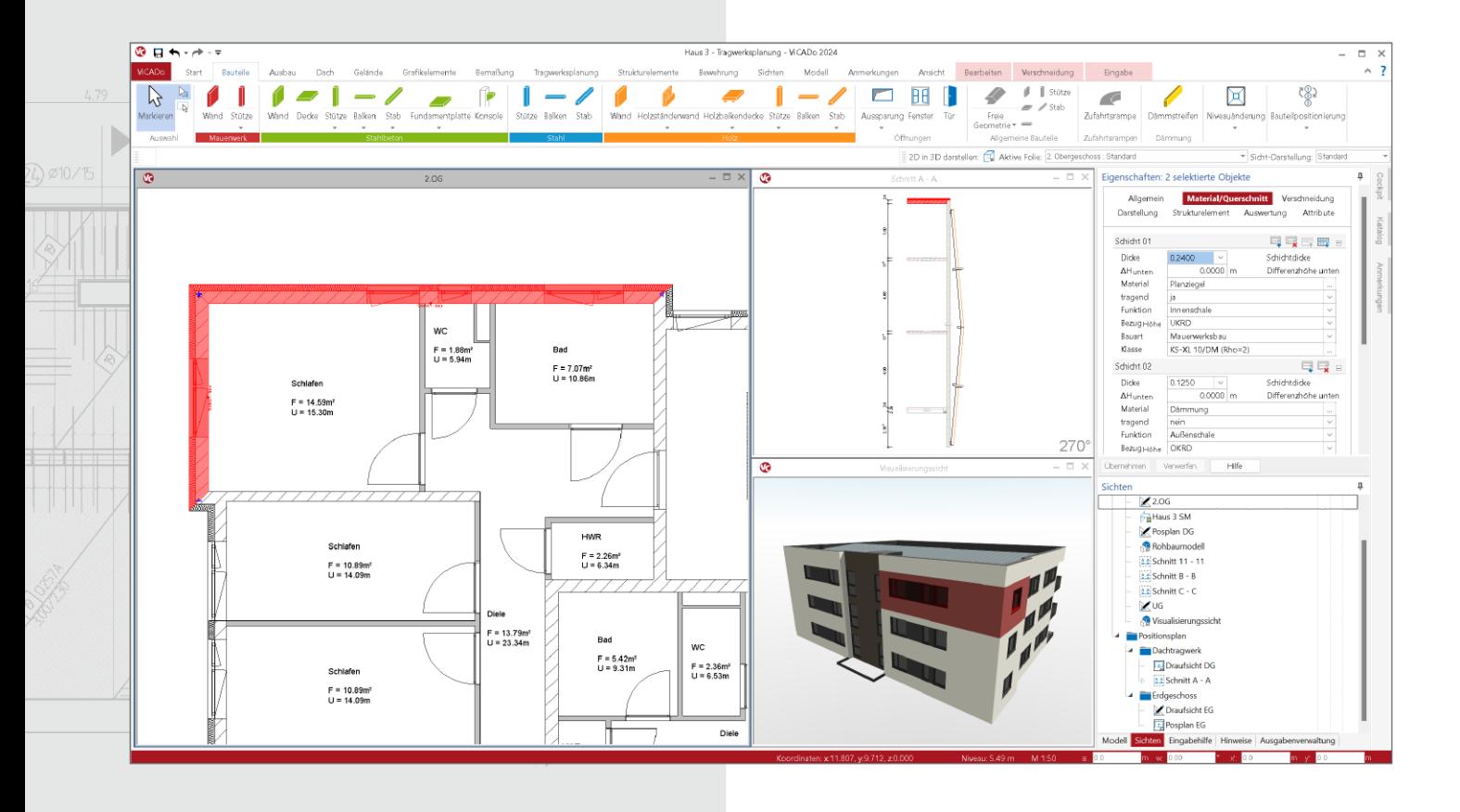

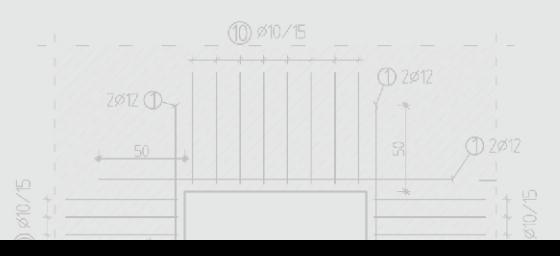

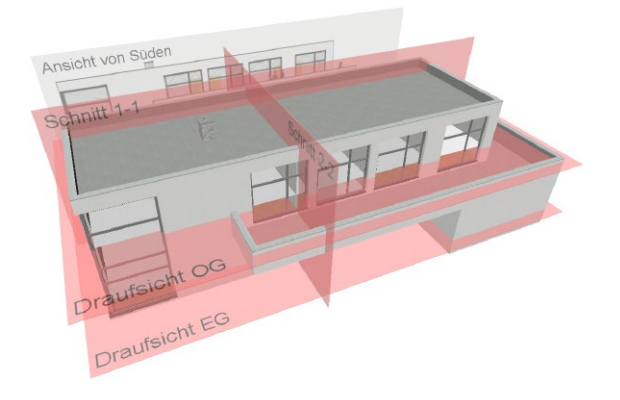

## **Assoziative Grundrisse und Schnitte**

Einen Entwurf durch Grundrisse und Schnitte hinreichend und eindeutig zu beschreiben, ist eine der wesentlichen Aufgaben des Entwerfenden.

Mit ViCADo können beliebig assoziative Schnitte durch das virtuelle Gebäudemodell gelegt werden. Sämtliche planungsund ausführungsrelevanten Bauteilfügungen werden immer bezogen auf den aktuellen Planungsstand dargestellt. Zeichnungsteile werden fortwährend untereinander abgeglichen, dadurch ist ein in sich stimmiger Planungsstand garantiert.

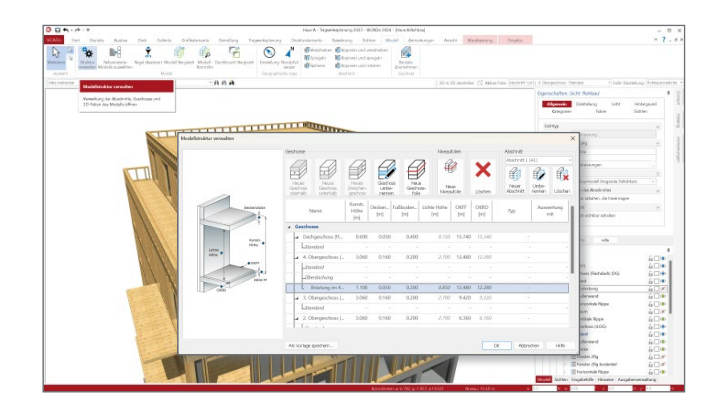

## **Geschossorientiertes Arbeiten**

Allgemein gültige Höhenangaben innerhalb eines Geschosses sollen intelligente 3D-Bauteile erkennen und sich im baulichen Kontext automatisch anpassen.

ViCADo überträgt einmalig definierte Höhenwerte innerhalb von Geschossen und Abschnitten automatisch auf standardisierte Bauteile. Nachträgliche Änderungen von lichten Maßen oder Aufbauhöhen werden automatisch berücksichtigt und nachgeführt. Ebenso werden kontinuierlich die Verbindungen der Bauteile untereinander durch wählbare Bauteilverschneidungsoptionen überprüft und aktualisiert.

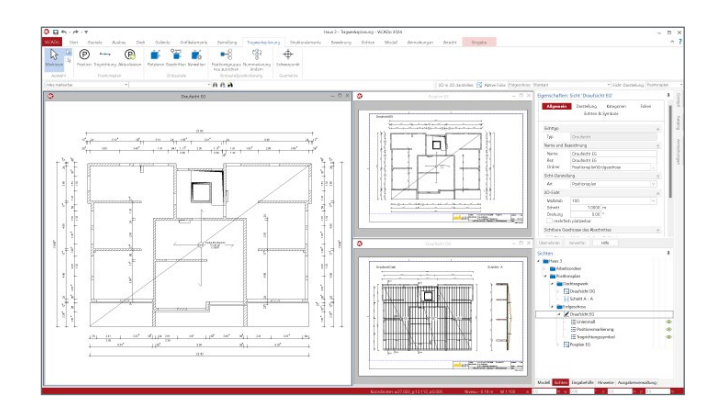

## **Positionsplanung in der mb WorkSuite**

Positionspläne und die dazugehörige Statik werden in der mb WorkSuite kontinuierlich aufeinander abgeglichen. Dies erfolgt durch eine einheitliche Positionierung von Bauteilen sowohl von ViCADo als auch seitens der BauStatik. Redundante Eingaben werden hierdurch vermieden.

Im Positionsplan vergebene Positionsbezeichnungen können innerhalb der BauStatik aufgerufen und als Statik-Positionen bemessen werden. Die hieraus resultierenden Positionstexte oder auch ergänzte Positionen können nachfolgend für die Positionspläne in ViCADo übernommen werden. Bauteilspezifische Werte können ebenfalls in Positionstexte übernommen und durch die Verwendungen von Variablen bei Bauteiländerungen angepasst werden.

## **3D-Bewehrung**

ViCADo bietet zum virtuellen Gebäudemodell eine dreidimensionale Planung der Bewehrungsführung. Eine schalkantenorientierte Eingabe ermöglicht eine assoziative Anpassung der Bewehrungsführung bei Bauteiländerungen.

Zur Kollisionskontrolle kann die Verlegung der Bewehrung in der Visualisierung geprüft werden. Eine komfortable und vielseitige Positionierung mit interaktiven Positionssichten ermöglicht eine fehlerfreie Zusammenstellung der Positionen in automatisiert erstellten Bewehrungslisten. Assoziative Markierungen und Auszüge gleichen kontinuierlich den aktuellen Planungsstand mit Beschriftungen ab.

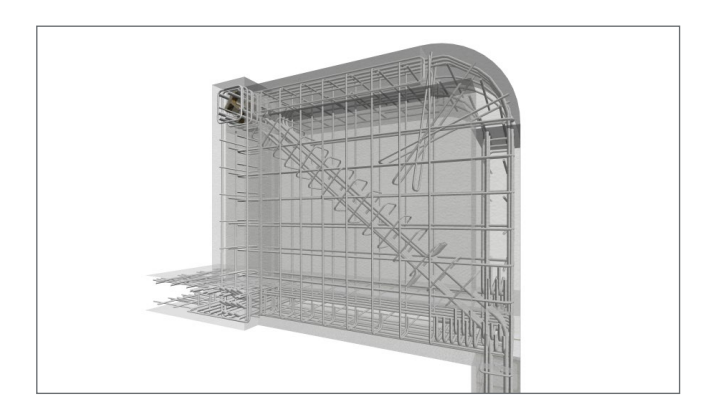

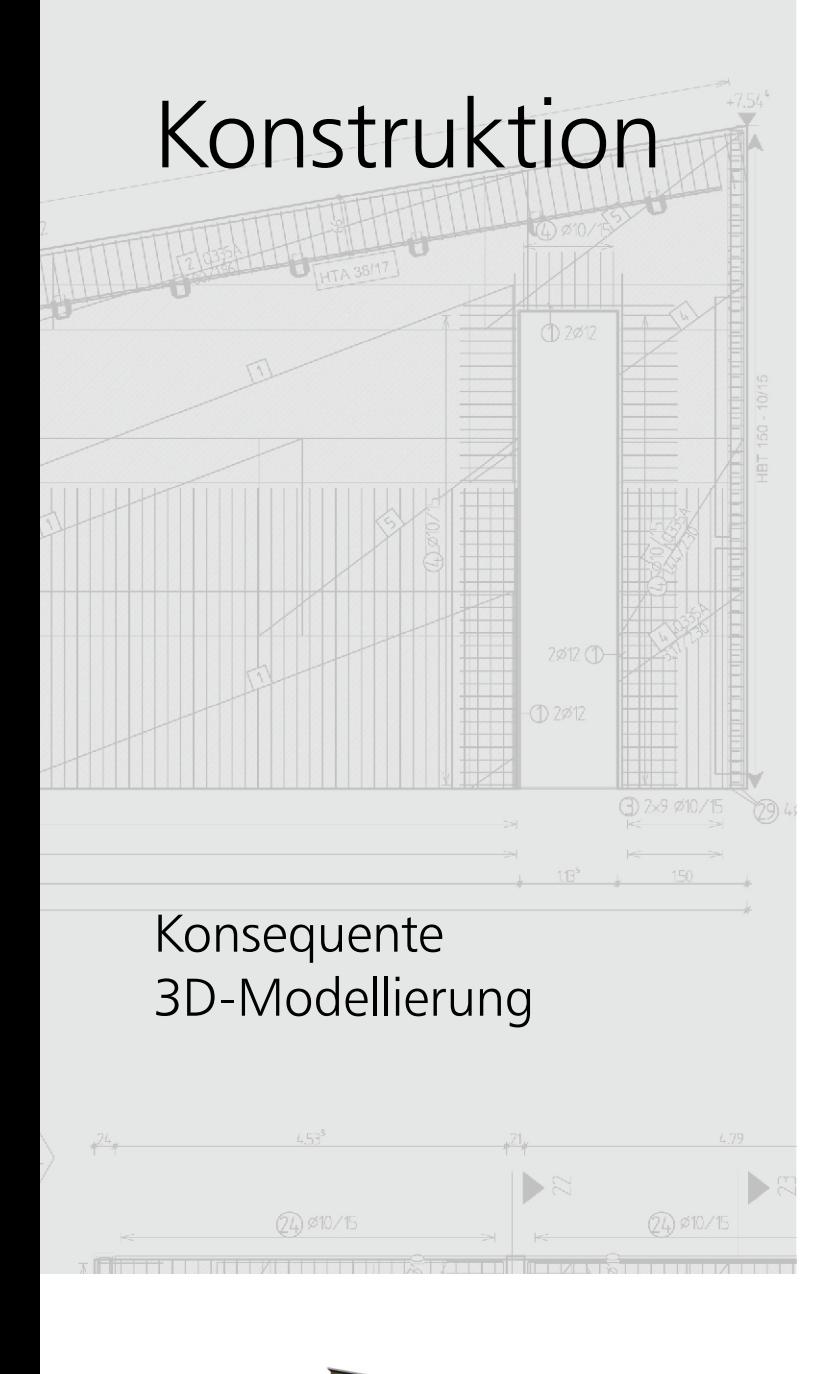

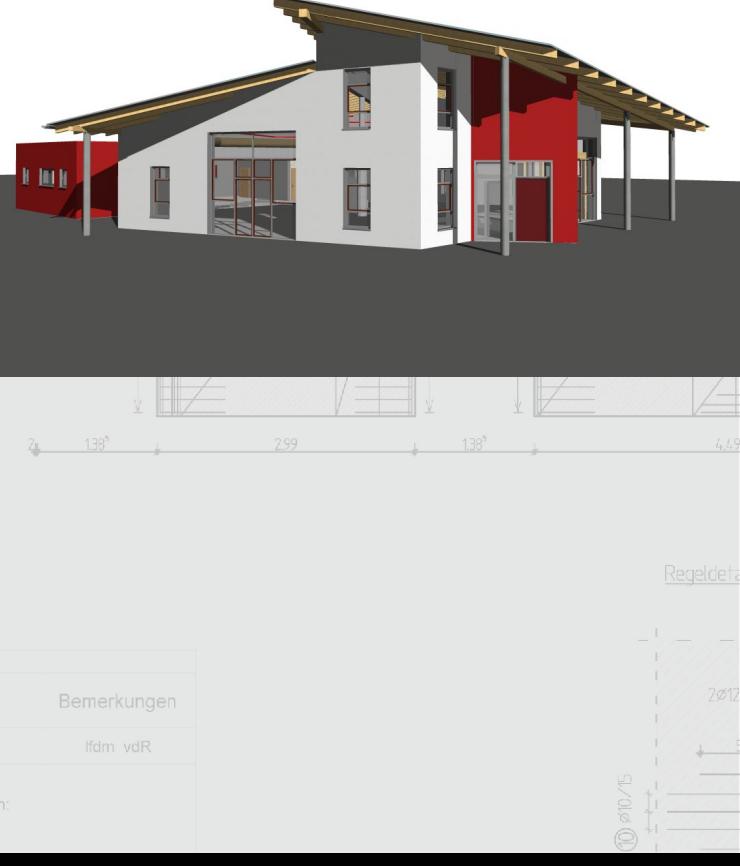

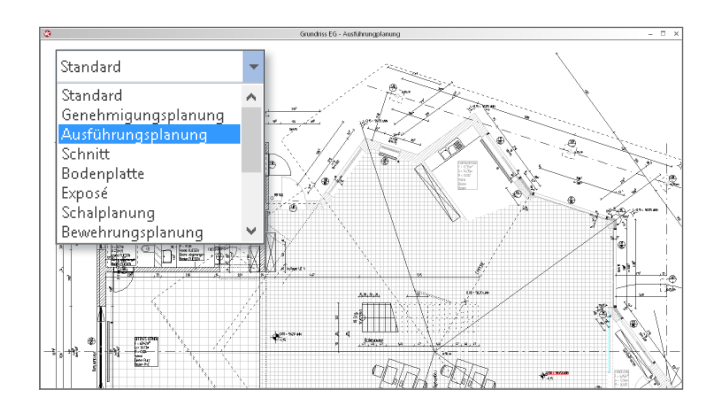

**Maßstabs- und planartbezogenes Layout** Jeder Planungsstand eines Projekts erfordert eine unterschiedliche Darstellung des Entwurfs unter Berücksichtigung eines durchgängigen und konsequenten Layouts.

Mit ViCADo lassen sich Bauteile zentral in ihrer Darstellung maßstabs- und planartbezogen anpassen.

Auf der Grundlage eines Datenmodells können alle Planunterlagen der verschiedenen Leistungsphasen eines Entwurfs flexibel und ergebnisorientiert erstellt werden.

**Klare Kommunikation mit dem Bauherrn**

Die kostenlos für iOS, Android und Windows 10 verfügbare mb-App "Jonny" hilft bei der Kommunikation mit dem Bauherrn. Lange bevor die Pläne fertig sind, wird die aktuelle Planungsidee bereits auf dem Smartphone oder Tablet Realität. Mit einfachen Fingergesten dreht der Bauherr den geplanten Neubau und nähert sich so wortwörtlich seinem neuen Heim.

ViCADo kann in jeder Planungsphase Jonny-Modelle exportieren. Diese werden im Dokumente-Ordner des mb-Projektmanagers abgelegt und können von dort per E-Mail an Interessierte verteilt werden.

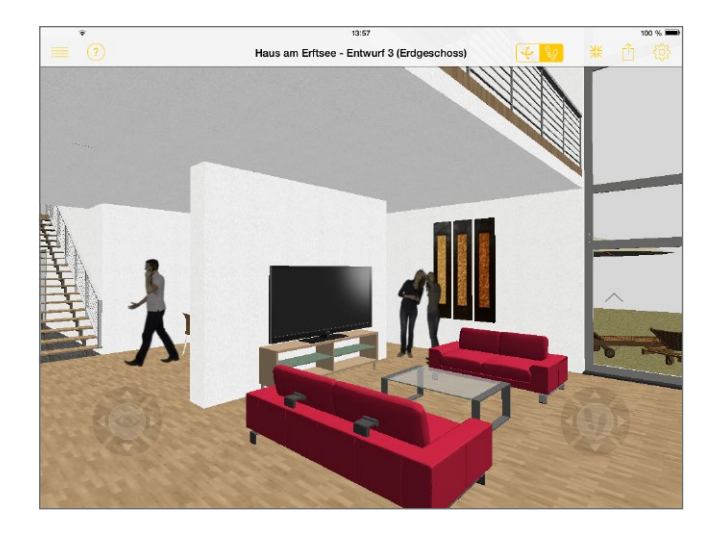

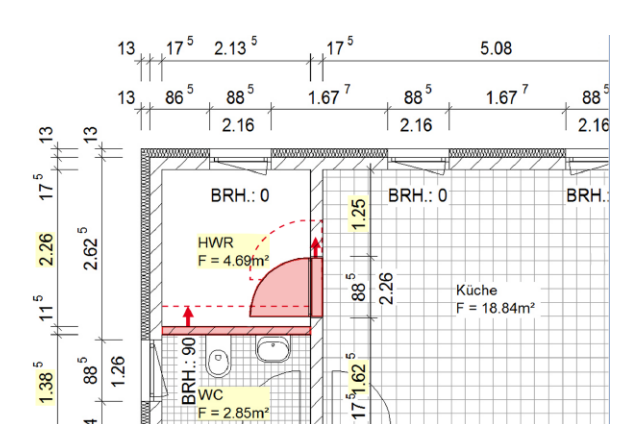

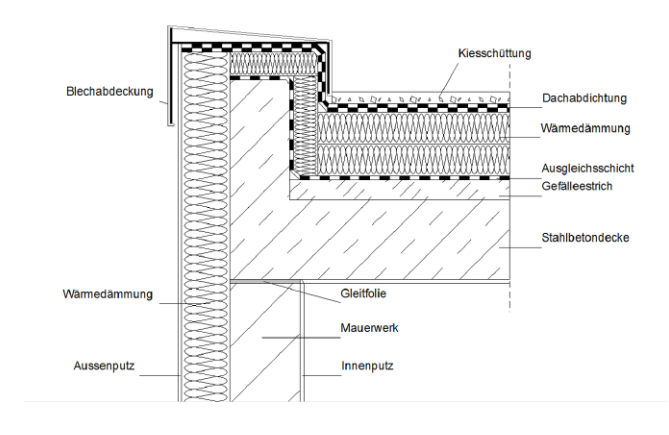

## **Assoziative Bemaßung**

Pläne übersichtlich und lesbar zu bemaßen gehört zur Plangestaltung. Eine in sich stimmige Bemaßung muss der Herstellung und Kontrolle dienen und Rechtssicherheit schaffen. Mit der assoziativen Bemaßung von ViCADo erfolgt die Bemaßung des Entwurfs schon in einem frühen Planungsstadium. Die Bauteilanbindung garantiert eine Mitführung der Maßketten und Höhenkoten bei Änderungen des Gebäudemodells. Bei der Platzierung einer Maßkette werden einheitlich Abstände zwischen den Maßketten untereinander und zu den Bauteilen automatisch berücksichtigt.

### **Detailplanung**

Eine professionelle Planung fordert eine umsichtige Durcharbeitung sämtlicher Ausführungsdetails auf der Grundlage der vorhandenen Genehmigungs- und Ausführungsplanung.

Mittels Detailsichten können einzelne Konstruktionspunkte für die Planung der Fügung von Bauteilen in einem separaten Kontext als Ausschnitt des Modells betrachtet werden. Wie alle assoziativen Sichten haben auch Detailsichten stets einen Bezug zum aktuellen 3D-Gebäudemodell und werden bei Geometrieänderungen automatisch angepasst.

### **Freie Modellierung von Bauteilen**

Die Herausforderung, eine Entwurfsidee in regelhafte Zeichnungen zu übertragen, begleitet den Planer bei seiner täglichen Arbeit.

ViCADo bietet die Möglichkeit, sämtliche Bauteile über den vordefinierten Standard hinaus frei modellieren zu können. Aus den 3D-Bauteilen lassen sich beliebig Teile von Kanten und Flächen herauslösen und verschieben. Ebenso können mit 2D-Linien vordefinierte Formen auf Bauteile übertragen werden. Bereits beim Modellierungsvorgang wird fortwährend die Geometrie überprüft und das Arbeitsergebnis in einer Live-Vorschau angezeigt.

**Dachkonstruktion & Holzlisten**

Tragwerke für Dächer müssen trotz ihrer Komplexität leicht zu definieren und mit allen gestalterischen Freiheiten flexibel änderbar sein. Im 3D-Gebäudemodell lassen sich nahezu beliebige Dachformen konstruieren. Das ViCADo-Dach bietet hierzu eine automatische Geometrieermittlung. In der Hauptdachkonstruktion können Dachterrassen, Gauben und Dachflächenfenster mit entsprechenden Wechseln erzeugt werden.

Detaillierte Holzlisten zur Massenermittlung können aus der dreidimensionalen Konstruktion ebenso abgeleitet werden wie ein frei definierbares Leistungsverzeichnis.

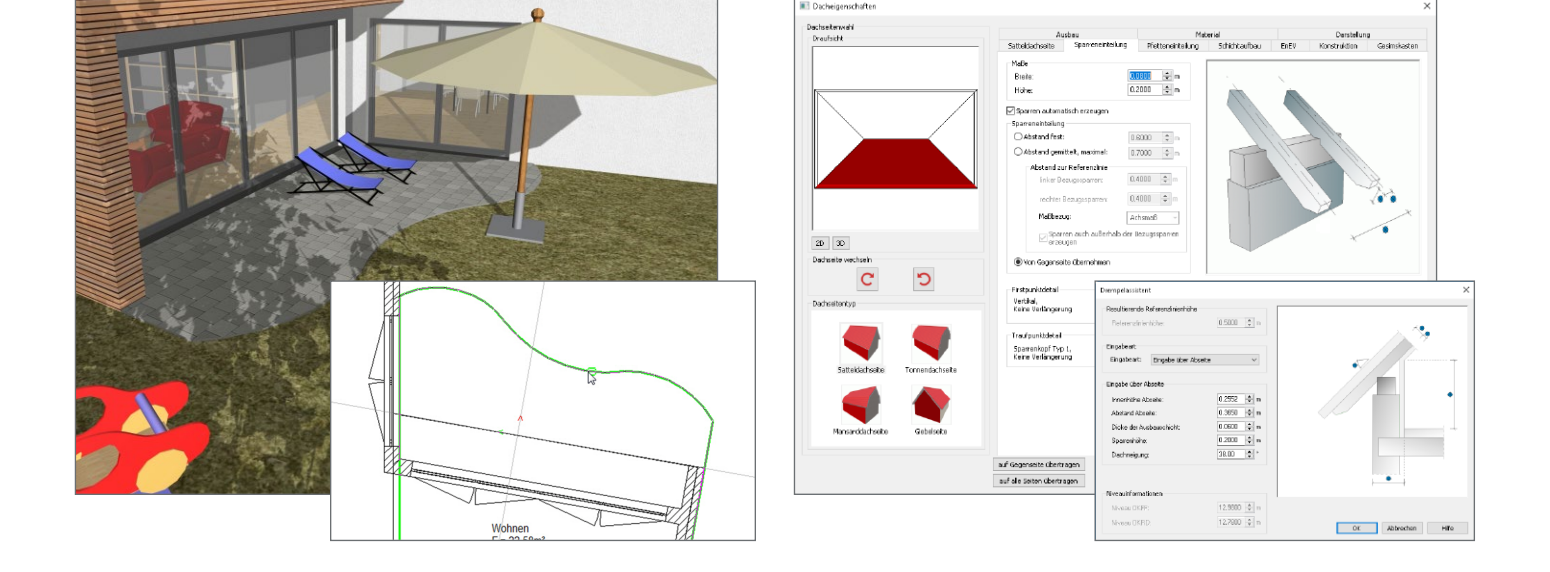

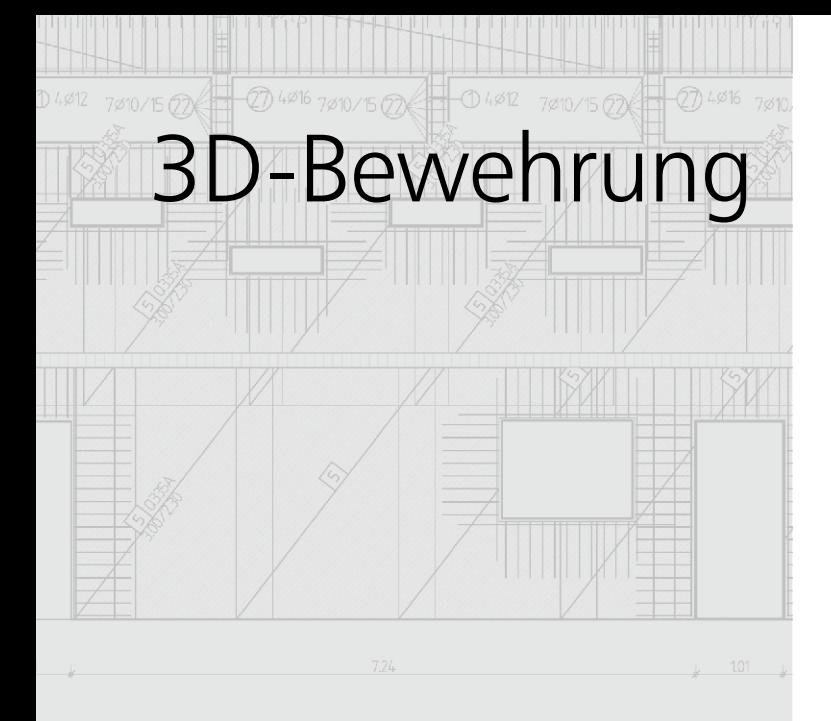

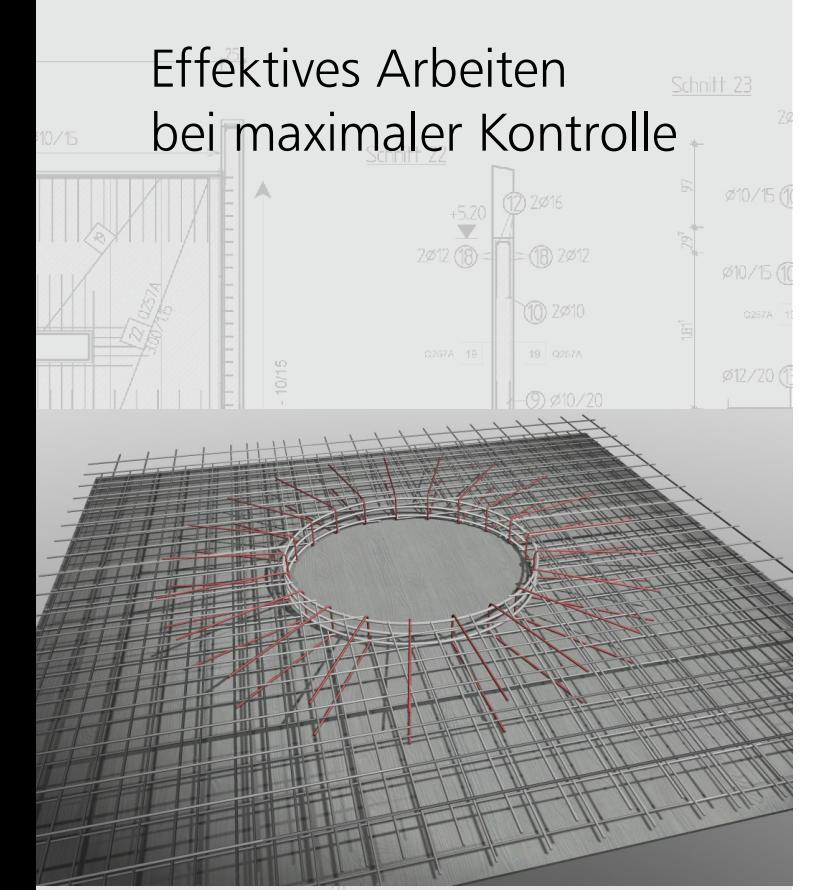

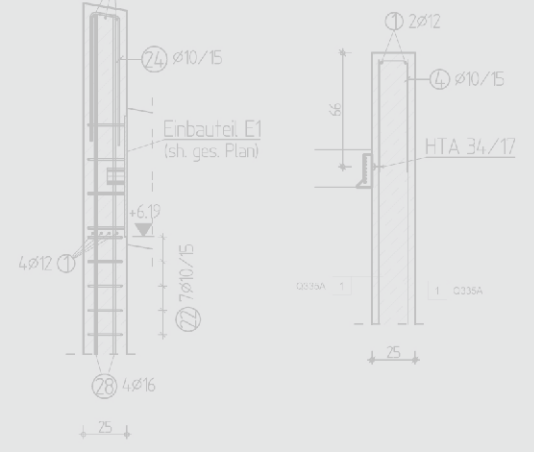

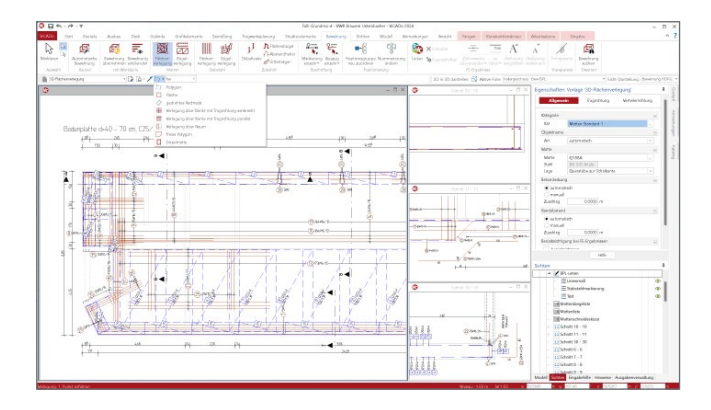

**Stabstahl- und Matteneingabe**

Sowohl Standard-Biegeformen als auch frei definierbare Positionen müssen als Stabstahl- und Mattenbewehrung stets schnell und unkompliziert eingegeben werden können.

ViCADo ermöglicht durch verschiedene Eingabeformen die Bewehrungseingabe von einfach bis räumlich komplexen Bewehrungspositionen. Bezogen auf die jeweilige Bauteilgeometrie können Verlegestrecken oder -flächen durch Assistenten unkompliziert definiert werden. Häufig verwendete Eingabeprozeduren können als Vorlage dauerhaft hinterlegt werden auf die dann für eine noch effizientere Arbeit zurückgegriffen werden kann.

**Assoziative Schalkantenanbindung** Die Bewehrungsführung eines Bauteils orientiert sich an dessen Schalkanten. Änderungen der Dimensionierung von Bewehrung und Bauteilform bedingen sich gegenseitig.

ViCADo ermöglicht durch die schalkantenorientierte Definition von Biegeformen und Verlegungen eine Schalkantenanbindung der verlegten Bewehrung. Änderungen der Bauteilform werden auf die Bewehrung übertragen. Betondeckungen lassen sich ebenfalls über die Bauteilkanten editieren. Darüber hinaus lassen sich solche Standardbauteile im ViCADo-Katalog inklusive ihrer Markierungen und Auszüge abspeichern und brauchen so, bezogen auf ihren jeweiligen Einbauort, nur in den Dimensionen angepasst werden.

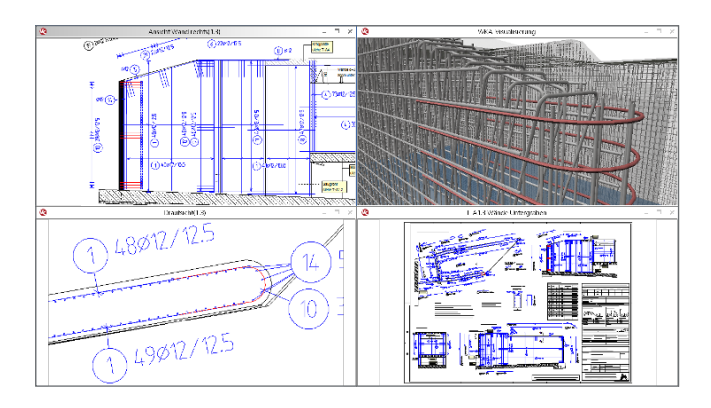

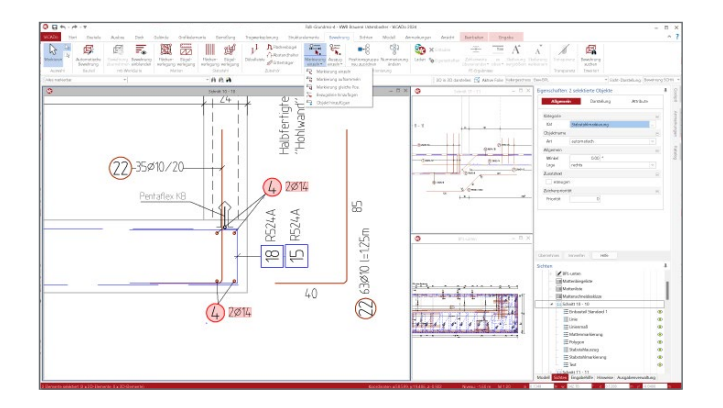

### **Assoziative Markierungen und Auszüge**

Bewehrungsmarkierungen und Auszüge müssen stets aktuelle Werte der vorgesehenen Bewehrung enthalten.

Markierungen und Auszüge in ViCADo zeigen immer die im virtuellen Gebäudemodell vorhandenen Bewehrungsdaten ihrer Verlegungen. Änderungen werden direkt mit der textlichen und grafischen Darstellung abgeglichen. Zuordnungen können überprüft, visuell dargestellt und geändert werden.

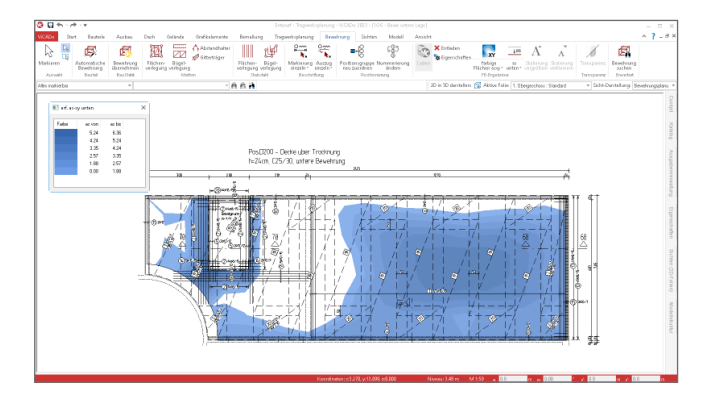

## **Bewehrungsplanung mit FE-Ergebnissen**

Für die Dimensionierung und Bewehrung komplexer Bauteile über die Finite-Element-Methode steht der Wunsch nach einem verlustfreien, gegenseitigen Datenaustausch von CAD- und FE-System.

Mit ViCADo können die bereits vorhandenen Bauteile als FEM-Positionen nach MicroFe übertragen werden, dort bemessen und die FE-Ergebnisse zur Bewehrungseingabe in ViCADo wieder hinterlegt werden. Die AS-Werte der verlegten Bewehrung werden automatisch ermittelt und mit der erforderlichen Bewehrung abgeglichen. Die FE-Ergebnisse können als Zahlenwerte oder Farbabstufungen dargestellt werden.

**Automatische Bewehrung und Bauteilauszüge** Viele Bewehrungsführungen lassen sich für Standard-Bauteile allgemein beschreiben und systematisieren.

Die automatische Bewehrung von ViCADo ermöglicht die Eingabe von bauteilbezogenen Bewehrungspositionen in einem Arbeitsschritt. Mit selbst definierbaren Vorlagen können häufig benötigte Bewehrungsschemen für die tägliche Arbeit dauerhaft hinterlegt werden. Sämtliche automatisch erzeugte Positionen lassen sich nach der Eingabe weiter modifizieren und an spezielle Einbausituationen anpassen. Ebenso können Auszüge für ein Bauteil automatisch mit der dazugehörigen Bemaßung, Markierung und Auszügen auf einem fertigen Plan darstellt werden.

**Bewehrung aus BauStatik und MicroFe übernehmen**  Die Übernahme von Bewehrungsverlegungen aus BauStatik-Positionen und MicroFe-Modellen stellt für die Bewehrungsplanung mit der mb WorkSuite eine wichtige Zeitersparnis dar. Viele BauStatik- und MicroFe-Module stellen ihre Bewehrungsergebnisse zur gezielten Übernahme bereit. Dank der automatischen Übernahme wird der zeitliche Vorteil noch weiter ausgebaut.

Mit der Option "Bewehrung einblenden" werden alle Bewehrungsverlegungen, die durch Bemessungen erzeugt wurden, an der korrekten Stelle im Architekturmodell in ViCADo.ing angezeigt. In der Folge wird mit einem Klick die jeweils gewünschte Bewehrung in das Modell übernommen und kann in ViCADo weiterbearbeitet werden.

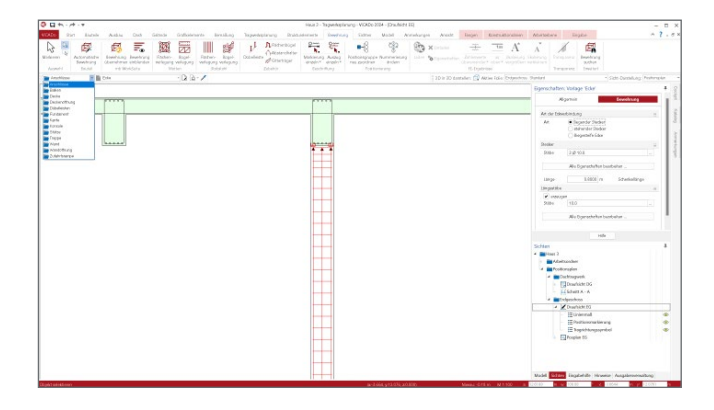

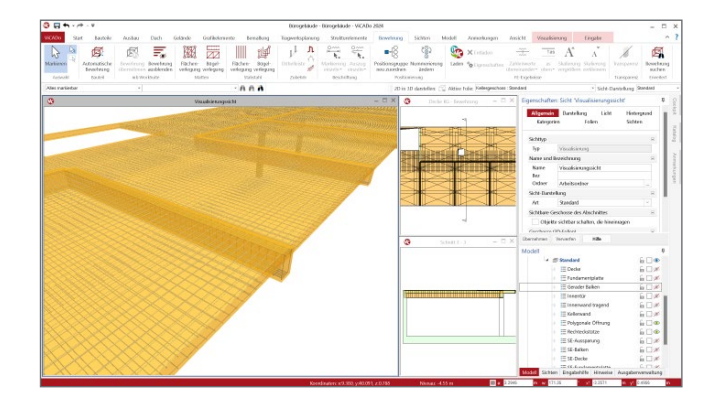

## Das Strukturmodell

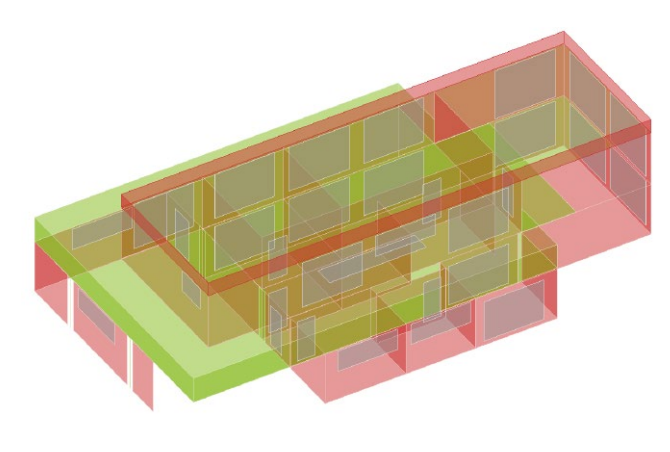

**Strukturmodell**

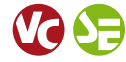

Das Strukturmodell wird aus den tragenden Bauteilen in ViCADo.ing erzeugt. Es bildet die Tragstruktur als Systemlinienmodell ab. Jedes am Lastabtrag beteiligte Bauteil wird als Strukturelement Teil des Strukturmodells.

Ziel des Strukturmodells ist die Idealisierung des Modells, um eine statische Analyse zu ermöglichen. Diese Idealisierung stellt im Vergleich zum Architekturmodell den wesentlichen Unterschied in der Zielsetzung dar. Denn für das Architekturmodell wird eine möglichst exakte Modellierung des geplanten Bauvorhabens angestrebt.

## Arbeiten mit der modellorientierten Tragwerksplanung

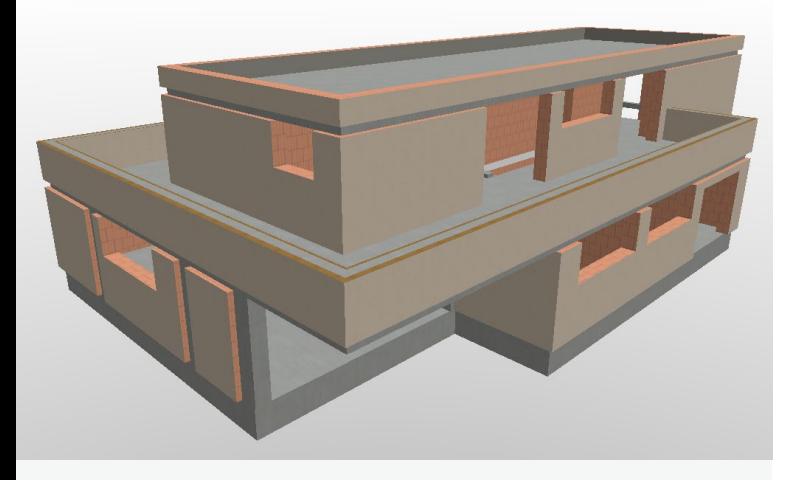

## **Architekturmodell**

Bei dem Architekturmodell handelt es sich um ein Volumenmodell, welches eine möglichst exakte Beschreibung des geplanten Bauwerks enthält. Dieses Modell kann jedoch nicht direkt für die typischen Berechnungsaufgaben in der Tragwerksplanung verwendet werden, da diese in der Regel geometrisch vereinfachte und idealisierte Modelle erfordern. Das Architekturmodell wird in ViCADo.arc oder ViCADo.ing modelliert oder im IFC-Format aus einem anderen CAD-System importiert.

Im Idealfall wird das Strukturmodell aus dem Architekturmodell abgeleitet. Beide Modelle stehen in logischer Verbindung zueinander.

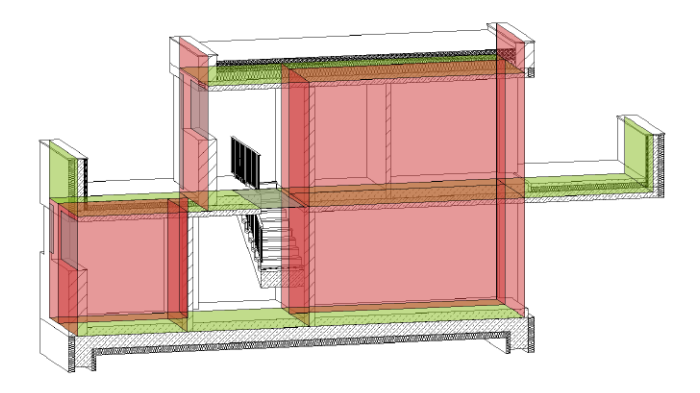

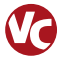

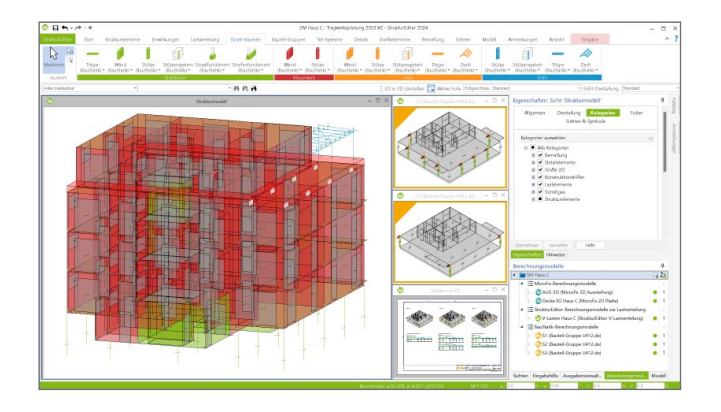

**Berechnungsmodelle im StrukturEditor erzeugen** Das Strukturmodell umfasst das komplette Tragwerk, bestehend aus Geometrie, Material- und Querschnittsinformationen sowie der Belastungen. Mit den Berechnungsmodellen werden die Teilmengen gebildet, die für die Nachweisführung der wesentlichen und repräsentativen Bauteile benötigt werden. Durch das komplett vorliegende Belastungsniveau stellen die Berechnungsmodelle eine umfassende Vorbereitung der Bauteilbemessung dar. In den Berechnungssichten wird jeweils ein Berechnungsmodell angezeigt, mit allen nachweis- und bemessungsrelevanten Informationen. In den Bemessungsmodellen bleiben nur noch spezielle mechanische Eingaben zur Bearbeitung offen, wie z.B. die Maschenweite der FE-Elemente oder Eingaben zur Steuerung der Bewehrungswahl.

**Bemessungsmodelle für MicroFe / EuroSta**

Für die statische Analyse in MicroFe und EuroSta werden auf Grundlage der Berechnungsmodelle die entsprechenden Bemessungsmodelle erstellt. Innerhalb dieses Übergangs werden zielorientiert für die gewählte Berechnungsmethode Umwandlungen vorgenommen.

Zum Beispiel werden für eine 2D-FE-Bemessung der Decke Wandbauteile in Linienlager umgewandelt. Für die statische Analyse mit MicroFe und EuroSta können folgende Berechnungsmodelle erstellt werden:

- Flächen: M100.de, M120.de, M120.de + M440
- Aussteifungssystem: M130.de
- Stabwerke: M600.de + M601, M700.de + M701

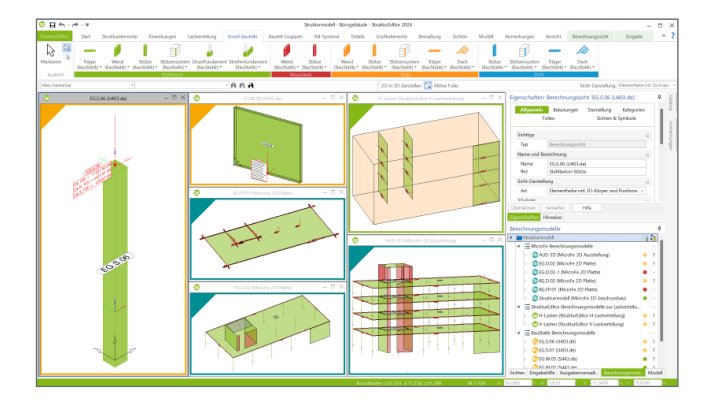

**Bemessungsmodelle in der BauStatik**

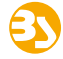

Als Vorbereitung für die Bauteil-Bemessung in der BauStatik können Berechnungsmodelle verwendet werden. Zusätzlich können auch die Eingaben der BauStatik-Module zur Bearbeitung der räumlichen Aussteifung mit Berechnungsmodellen vorbereitet werden.

Mögliche BauStatik-Module:

- Lastermittlung: S032.de, S033.de, U811.de, S820.de
- Dach: S100.de, S101.de, S110.de, S111.de
- Details: S290.de, S310.de
- Träger: S300.de, S302.de, S312.de, S340.de
- Stützen: S400.de, S401.de, S402.de, U403.de, S404.de, S405.de, S407.de, U410.de, U411.de, U412.de, U414.de, U415.de
- Wände: S420.de, S421.de, S422.de, S423.de, S442.de, S443.de, U450.de
- Gründung: S502.de, S510.de, S511.de, S514.de

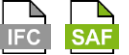

**Berechnungsmodell exportieren** Für eine statische Analyse mit einer Anwendung außerhalb der mb WorkSuite können Berechnungsmodelle im IFC-Export Berücksichtigung finden.

Wahlweise können Strukturelemente bzw. Berechnungsmodelle als "Struktur-Analyse-Modell" im IFC2x3, IFC4 Format inklusive oder exklusive der zugehörigen Bauteile oder als SEF-Format als Excel-Datei exportiert werden. Ermöglicht wird dieser spezielle Austausch von Modellinformationen im SAFoder IFC-Format über die BIMwork-Zusatzmodule BIMwork.ifc und BIMwork.saf.

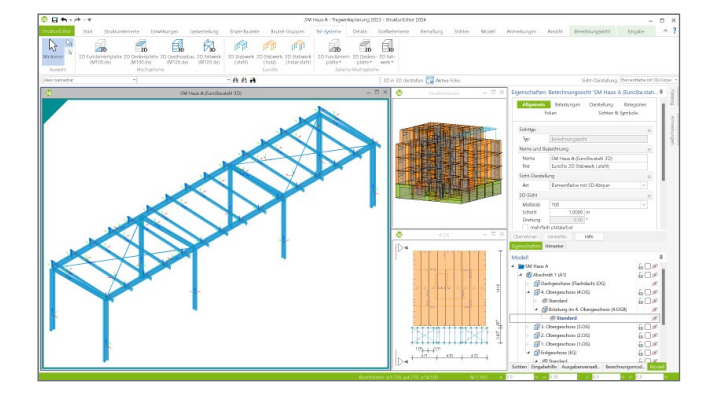

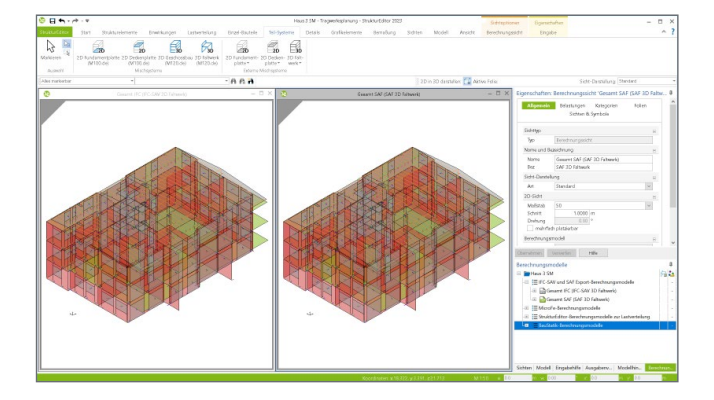

## BIM

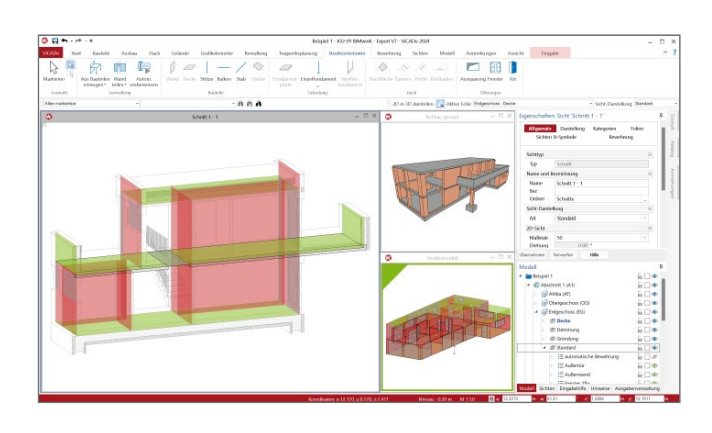

**BIM in der Tragwerksplanung**

Virtuelle Gebäudemodelle stellen bei immer mehr Projekten im Bauwesen die Grundlage der Planungsaufgabe dar. Die Vorteile eines 3D-Modells in Bezug auf die Auswertung und die konsistente Planungsgrundlage sind mittlerweile bekannt und sollen ausgeschöpft werden. Auch die Anzahl der Tragwerksplaner wächst an, die die vorliegenden virtuellen Gebäudemodelle für ihre Aufgaben nutzen wollen. So werden virtuelle Gebäudemodelle von dem Entwurfsverfasser an den Tragwerksplaner weitergereicht, damit diese die Grundlage für die statischen Berechnungen bilden.

## BIM in der Tragwerksplanung

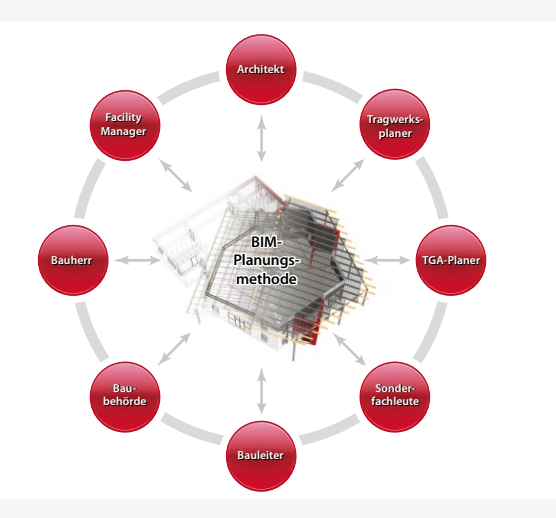

### **Architektur- und Strukturmodelle**

Für die Tragwerksplanung spielen neben der Verwendung von Architekturmodellen zusätzlich die Strukturmodelle eine wichtige und zentrale Rolle. Sie fungieren als Bindeglied zwischen den Architekturmodellen in den CAD-Anwendungen und den Bemessungen und statischen Analysen, z.B. in den Finite-Elemente-Anwendungen.

Das Strukturmodell bzw. das Struktur-Analyse-Modell wird aus den tragenden Bauteilen des Architekturmodells abgeleitet. Es bildet als Systemlinienmodell die Tragstruktur des Bauwerkes ab und ermöglicht die Idealisierung und Vereinfachung der Geometrie unabhängig vom Architekturmodell.

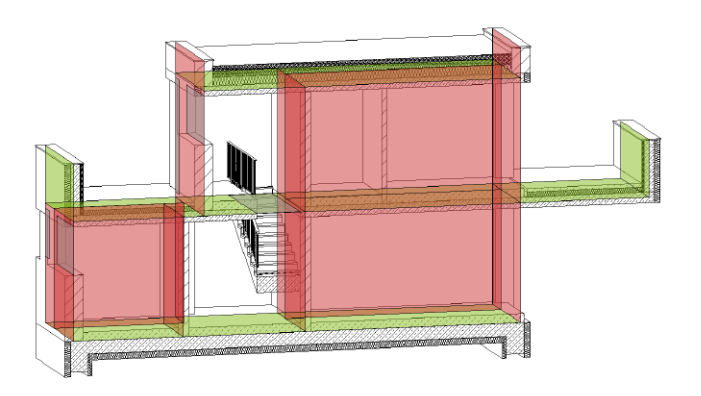

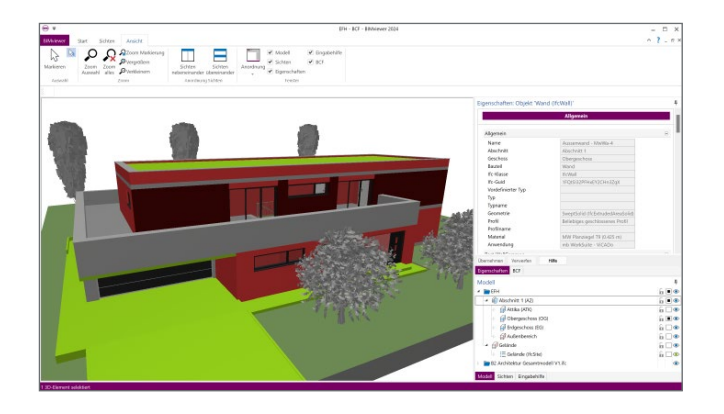

## **BIMviewer**

Die mb WorkSuite bringt ein wichtiges Software-Werkzeug auf Ihren Arbeitsplatz, der für den Austausch von Gebäudemodellen sehr hilfreich ist, den BIMviewer.

Hierbei handelt es sich um einen Viewer, der beim Dateiaustausch von BIM-Gebäudemodellen in den Formaten IFC und SAF zur Kontrolle eingesetzt werden kann. Jeder Anwender der mb WorkSuite kann IFC-Dateien öffnen und mithilfe des BIMviewer sichten. Der BIMviewer ist in der Lage, Architekturmodelle im IFC- sowie Struktur-Analyse-Modelle als SAF-Modelle sowie im IFC-Format (IFC-SAV) anzuzeigen. Zusätzlich unterstützt der BIMviewer die modell- bzw. bauteilorientierte Kommunikation in Form von BCF-Dateien.

## **Ausführungsplanung**

Zur Erstellung von Planungsunterlagen wird besonders für die Ausführungsplanung eine geometrisch exakte Beschreibung benötigt, die mit dem Architekturmodell, das dem Tragwerksplaner vorliegt, übereinstimmt. Aus diesem Volumenmodell werden alle erforderlichen Planungsunterlagen, z.B. für Schaloder Bewehrungsplanung, erzeugt und zusammengestellt.

Damit der Tragwerksplaner die beschriebenen Ziele erreicht, sollten idealerweise die folgenden Punkte zu Modellierungsrichtlinien, Umfang des Austausches sowie IFC-Import und -Export Berücksichtigung finden.

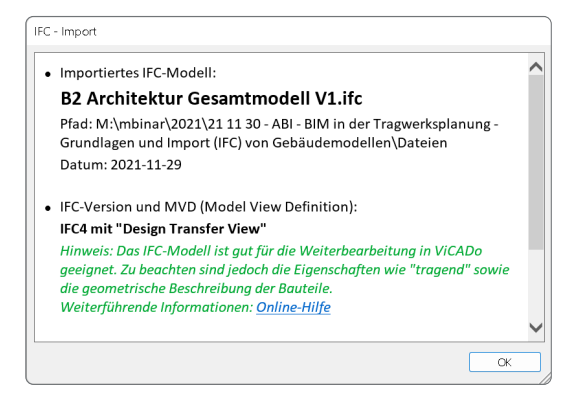

**BIMwork.ifc - Modellaustausch im IFC-Format** Durch das Zusatzmodul BIMwork.ifc kann das Format "IFC" für den Modellaustausch in der mb WorkSuite genutzt werden.

Die zugehörigen Merkmale umfassen verschiedene Importund Export-Möglichkeiten zum Architekturmodell sowie zum Strukturmodell in den Anwendungen ViCADo und StrukturEditor in der mb WorkSuite.

- Import von Architekturmodellen im IFC-Format
- Export von Architekturmodellen im IFC-Format
- Export des Strukturmodells im IFC-Format (IFC-SAV)
- Export und Import für die Kommunikation im BCF-Format
- Export von Berechnungsmodellen aus dem StrukturEditor im IFC-Format.

## **BIMwork.saf - Austausch Strukturmodell**

Für die Tragwerksplanung spielen neben der Verwendung von Architekturmodellen zusätzlich die Strukturmodelle eine wichtige und zentrale Rolle. Sie fungieren als Bindeglied zwischen den Architekturmodellen in den CAD-Anwendungen und den Bemessungen und statischen Analysen, z.B. in den Finite-Elemente-Anwendungen. Über SAF-Modelle können Strukturmodelle bzw. Struktur-Analyse-Modelle zwischen z.B. CADund FEM-Systemen unterschiedlicher Hersteller ausgetauscht werden.

- Export von Berechnungsmodellen
- Import von Struktur-Analyse-Modellen

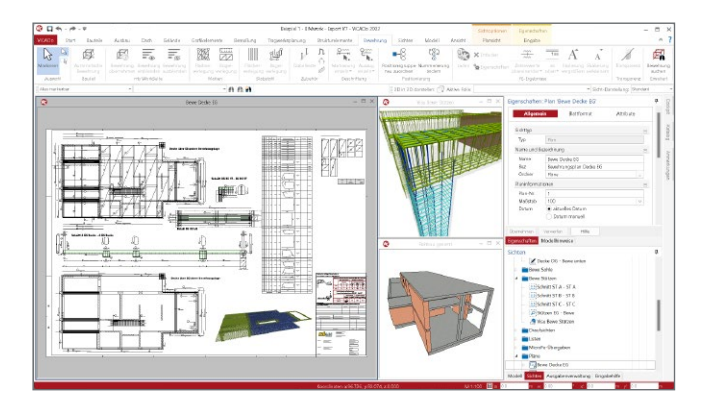

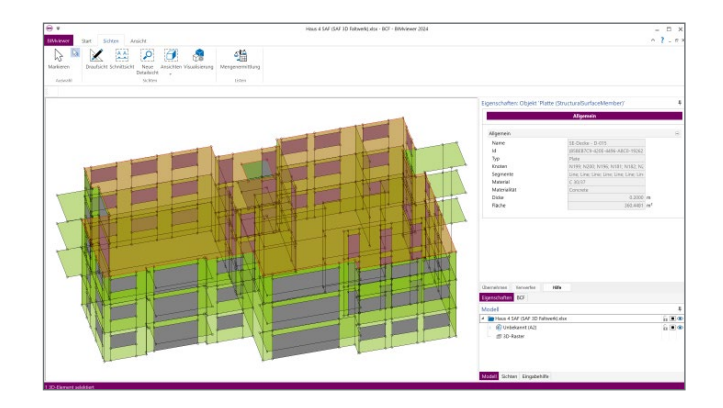

## Pläne und Ausgaben

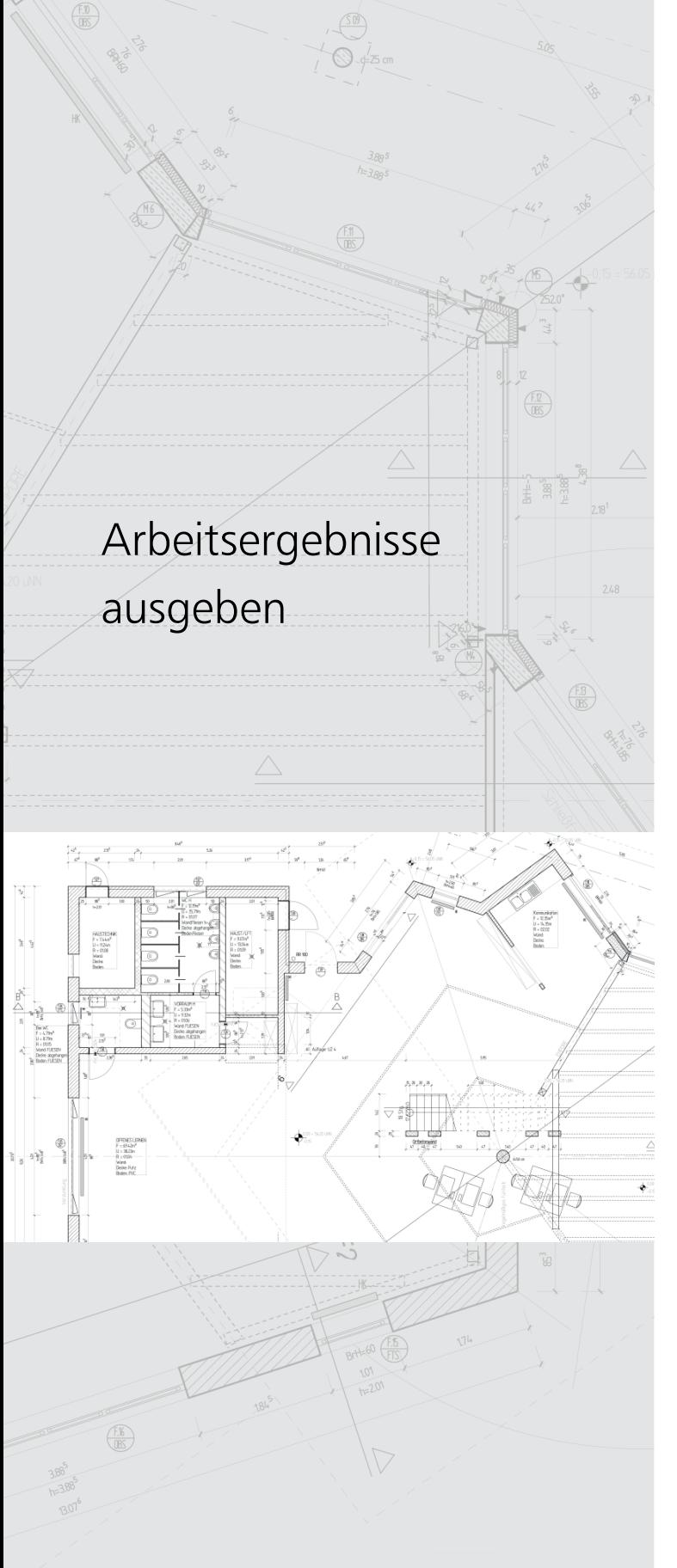

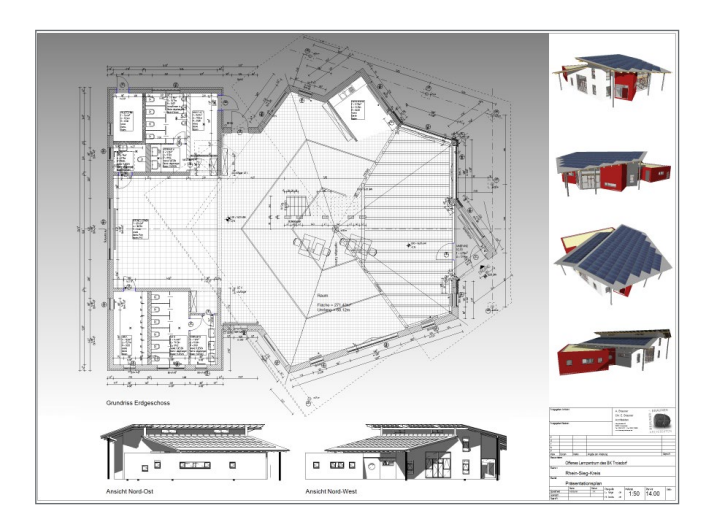

## **Pläne erstellen**

Durch die Vorlagentechnik können mit ViCADo individuelle Layouts im jeweiligen Bürostandard erstellt werden. In der mb WorkSuite helfen zusätzliche Variablen für Planstempel bei der Datumsverwaltung, automatischen Stempeltexten und der programmübergreifenden Verwendung von Projektinformationen und Projektbeteiligten.

Für das Platzieren und Ausrichten von Planteilen lassen sich die Geometrie-Informationen des 3D-Modells auswerten. Somit können Planteile schnell und einfach zueinander ausgerichtet werden.

## **Interaktive Nachbearbeitung**

Oftmals erkennt der Zeichner erst nach der verfolgten Zusammenstellung eines Plans aus den einzelnen Zeichnungsinhalten den erforderlichen Ergänzungs- oder Änderungsbedarf.

ViCADo ermöglicht Korrekturen durch ein direktes Arbeiten im jeweiligen Plan. Sämtliche auf einem Plan dargestellten 2D- und 3D-Elemente sind im vollen Umfang direkt editierbar. Ausgeführte Änderungen wirken sich stets auf alle Zeichnungsinhalte aus, so dass durch die Korrekturverfolgung von ViCADo immer ein aktueller Projektstand vorhanden ist.

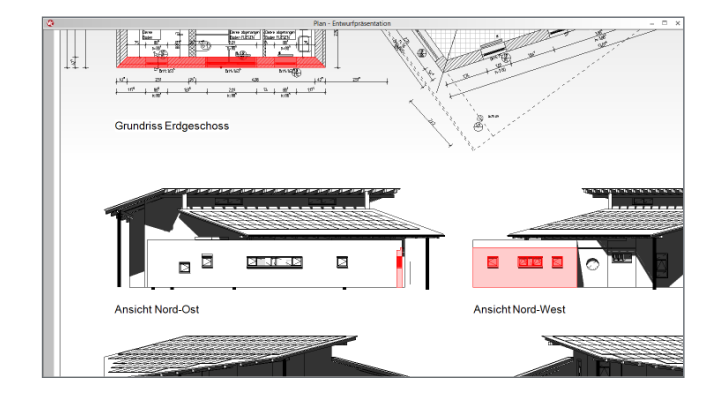

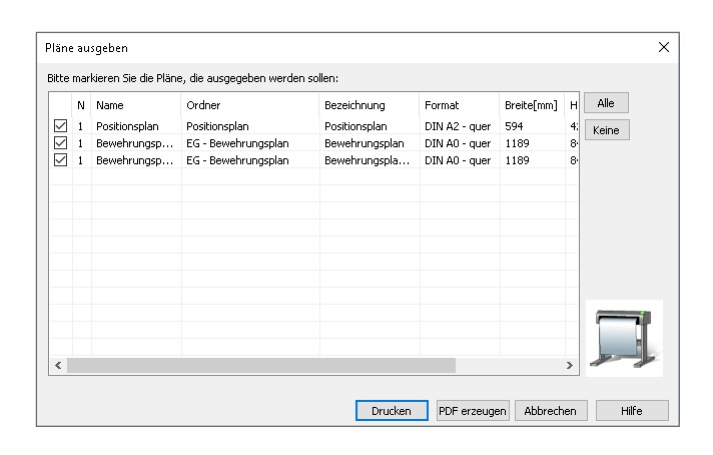

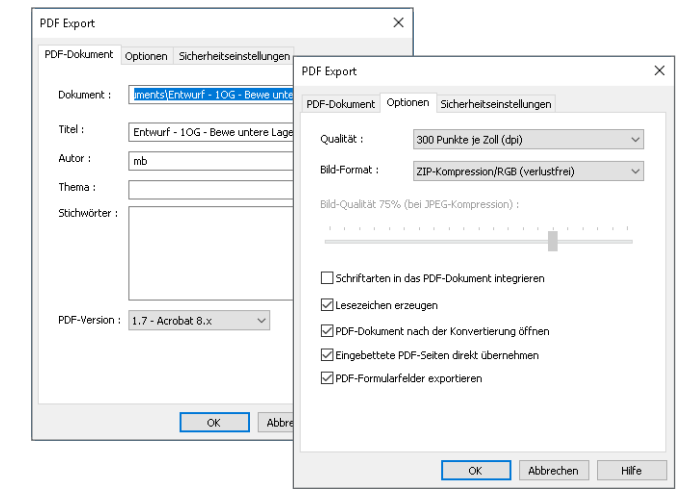

### **Pläne ausgeben**

In ViCADo lassen sich mehrere Pläne auswählen und als Stapelausgabe ausgeben.

Diese Funktion eignet sich auch für das Drucken von Plänen über Nacht, da für jeden Plan vorab eine Einstellung der Druckereigenschaften vorgenommen werden können.

Eine tabellarische Auflistung der Pläne des aktuellen Projekts mit dem gewählten Drucker sowie dem Blattformat und seinen Abmessungen erleichtert die Auswahl für eine Stapelausgabe von Druckaufträgen.

### **PDF-Erstellung**

Sämtliche Pläne oder 2D-Zeichnungsteile können in ViCADo als PDF-Dokumente ausgegeben werden.

Optional können zahlreiche Zusatzangaben im PDF-Dokument gespeichert werden. Die gewünschte Kompressionsart und Bildqualität ist wählbar. Hierbei steht eine Abstufung zwischen 100 dpi und 4800 dpi zur Verfügung. Sensible Inhalte können über entsprechende Sicherheitseinstellungen geschützt werden. In ViCADo eingefügte PDF-Dokumente werden durch eine direkte Übernahme verlustfrei in das Ausgabedokument übernommen.

## **Sichten für MicroFe / EuroSta**

Die mb WorkSuite ermöglicht den Austausch von zeichnerischen Informationen zwischen ViCADo und MicroFe / EuroSta. Die Anwendungsmöglichkeiten sind für dieses Merkmal vielfältig. So können z.B. Sichten im MicroFe-Modell zur optischen Ausgestaltung oder als Eingabehilfe genutzt werden.

Jede Sicht eines ViCADo-Modells kann für die Verwendung in MicroFe und EuroSta vorbereitet werden. Grundlage hierfür ist eine zielorientierte Zusammenstellung in der Ausgaben-Verwaltung von ViCADo. Je nach Gliederungsbedarf ist es möglich, mehrere MicroFe-Zusammenstellungen zu verwenden.

## **Skizzen für die BauStatik**

Werden kleinere Skizzen aus einem ViCADo-Modell benötigt, die als erläuternde grafische Ergänzung in den Vorbemerkungen einer Position verwendet werden sollen, bietet die mb WorkSuite eine Lösung. In den Vorbemerkungen und Erläuterungen der BauStatik erfolgt der Zugriff auf vorbereitete Skizzen aus einem ViCADo-Modell des aktuellen Projektes.

Für alle Skizzen, die auf diesem Weg aus dem ViCADo-Modell in das Statik-Dokument übernommen werden, erfolgt eine maßstabsgerechte Darstellung in der BauStatik. Die Verbindung zwischen ViCADo- und BauStatik-Modell bleibt bestehen, damit Änderungen an dem ViCADo-Modell auch den Weg in das BauStatik-Dokument finden.

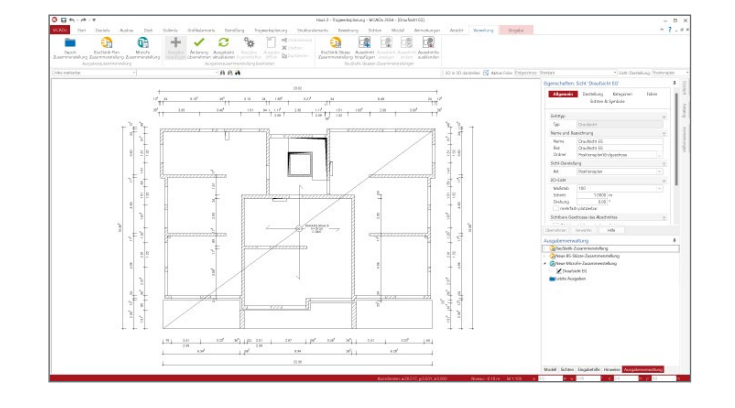

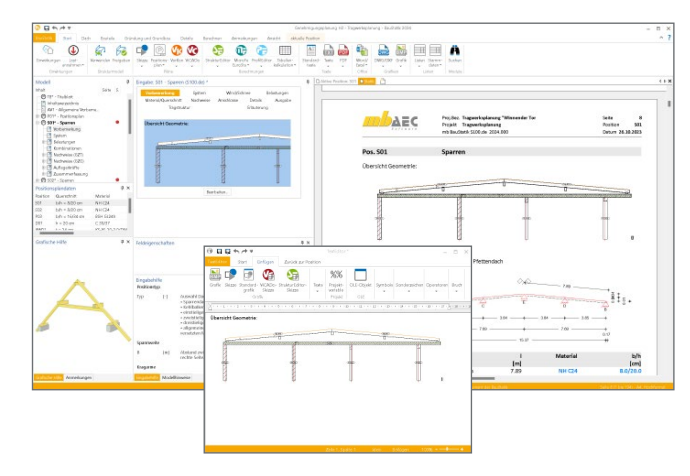

## Datenaustausch

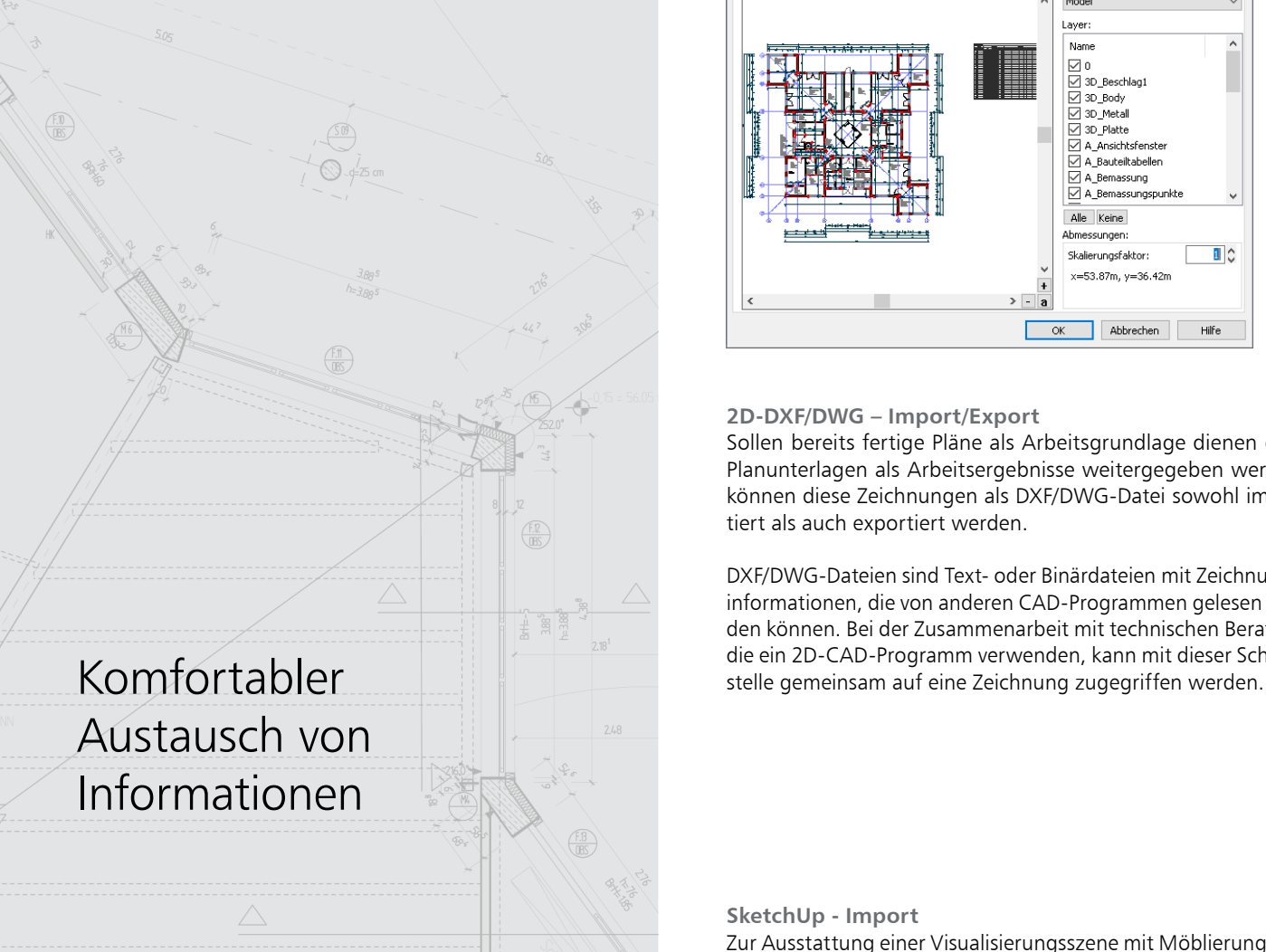

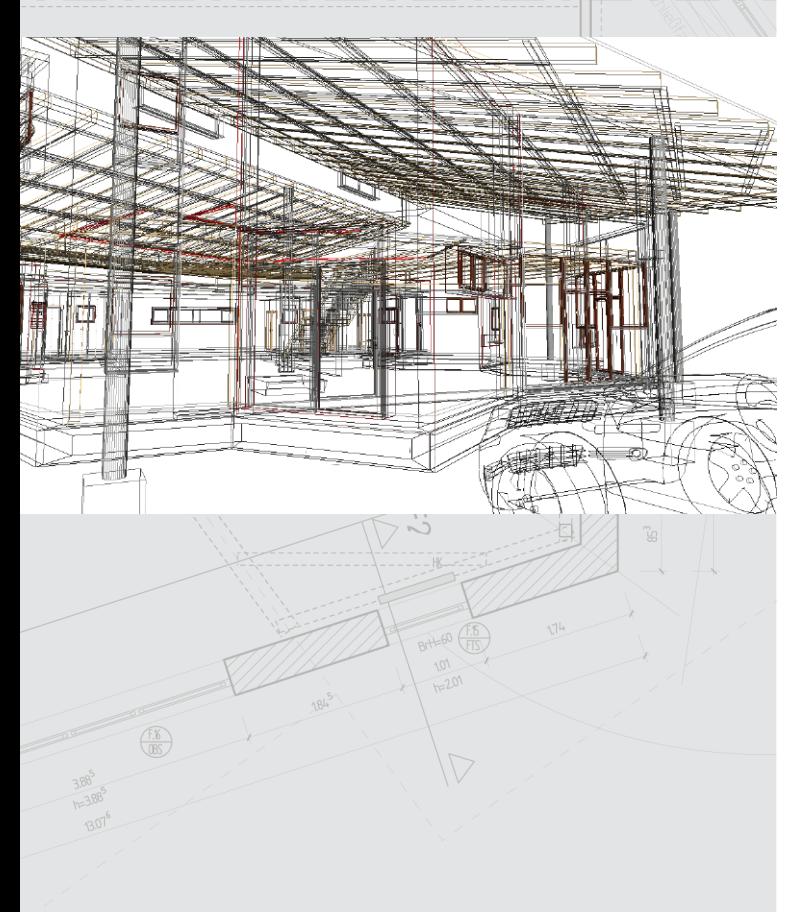

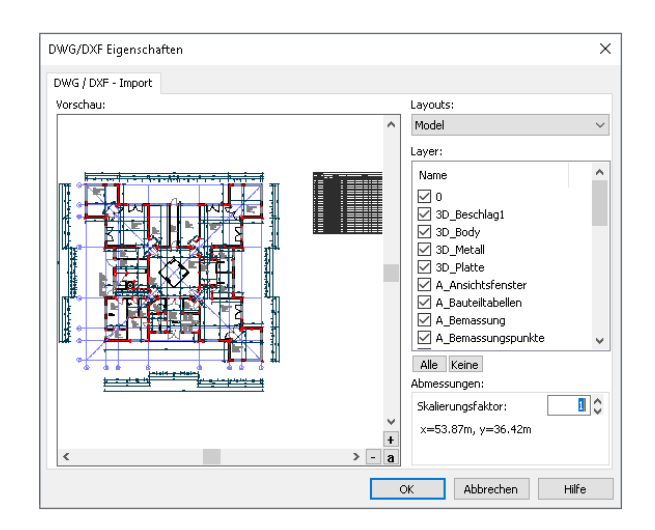

## **2D-DXF/DWG – Import/Export**

Sollen bereits fertige Pläne als Arbeitsgrundlage dienen oder Planunterlagen als Arbeitsergebnisse weitergegeben werden, können diese Zeichnungen als DXF/DWG-Datei sowohl importiert als auch exportiert werden.

DXF/DWG-Dateien sind Text- oder Binärdateien mit Zeichnungsinformationen, die von anderen CAD-Programmen gelesen werden können. Bei der Zusammenarbeit mit technischen Beratern, die ein 2D-CAD-Programm verwenden, kann mit dieser Schnitt-

## **SketchUp - Import**

Zur Ausstattung einer Visualisierungsszene mit Möblierung und Personen muss der eigene Objekt-Katalog ständig erweiterbar sein.

Der Import von SketchUp-Modellen bietet ViCADo-Anwendern die Möglichkeit, den Objekt-Katalog individuell und unkompliziert mit 3D-Modellen aus der SketchUp 3D-Galerie zu ergänzen. Einrichtungsgegenstände wie Möbel oder Sanitärobjekte können aus der umfangreichen Online-Galerie gewählt und komfortabel mittels Drag & Drop importiert werden.

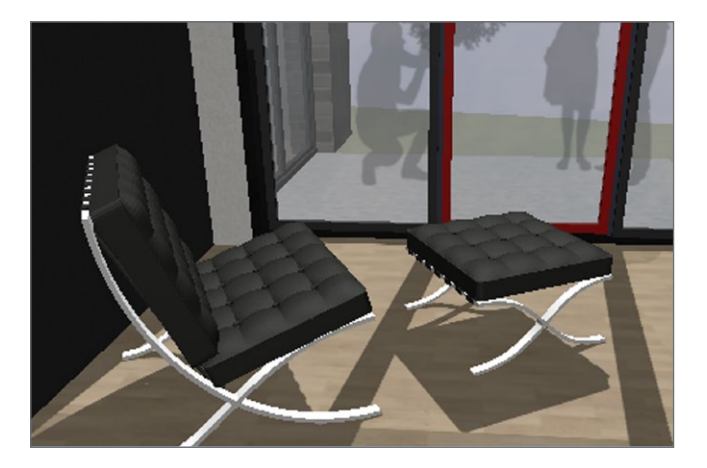

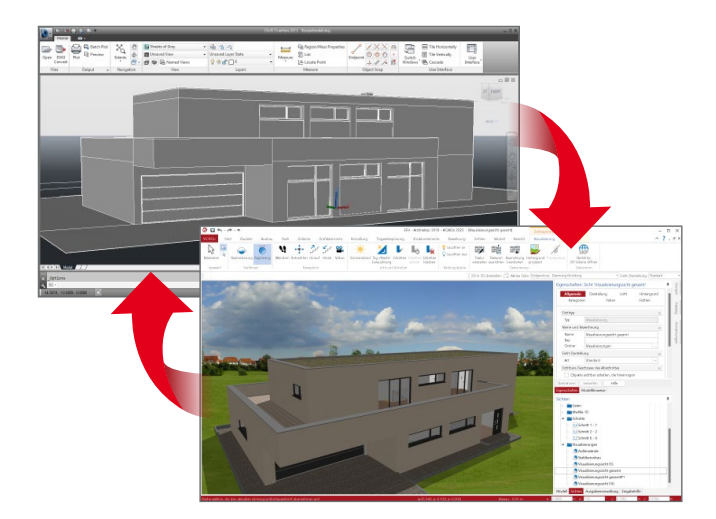

**3D-DXF/DWG - Import/Export** Ein leistungsfähiger und unkomplizierter Datenaustausch wird in Zeiten der digitalen Vernetzung immer entscheidender. Für eine hohe Produktivität besteht der Wunsch auf die Arbeitsergebnisse eines Vertragspartners zugreifen zu können. ViCADo.3D-dxf/dwg

Das Zusatzmodul ViCADo.3d-dxf/dwg bietet eine komfortable Schnittstelle für den Datenaustausch zwischen Architektur-, Ingenieurbüros und Fachplanern: 3D- und Grafikelemente von DXF/DWG-Dateien können in ViCADo importiert, bearbeitet und die Ergebnisse im gleichen Format wieder exportiert werden.

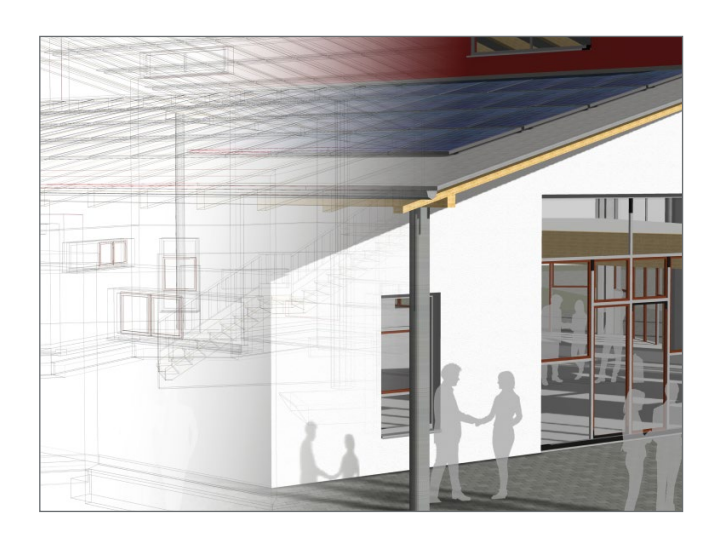

**IFC – Import/Export**

BIMwork.ifc

Im Rahmen der BIM-Arbeitsweise hat sich als Standard-Datenaustauschformat das Format IFC durchgesetzt. Mit dem Zusatzmodul BIMwork.ifc können Planungsstände aus anderen BIM-CAD-Modellen in ViCADo über die IFC-Schnittstelle importiert, weiterbearbeitet und erneut exportiert werden.

BIMwork.ifc ermöglicht den Datenaustausch zwischen Architektur- und Ingenieurbüros, aber auch mit Fachplanern, die an einem gemeinsamen Projekt ergebnisorientiert zusammenarbeiten und Arbeitsergebnisse mehrdimensional weiterreichen möchten.

## **3D-Punktwolken**

Die Projektbearbeitung auf Grundlage eines virtuellen Gebäudemodells liefert viele Vorteile und Potenzial für effektive Arbeitsabläufe. Ein Vorteil, der in den letzten Jahren immer mehr an Bedeutung gewinnt, ist das ideale Zusammenspiel mit Punktwolken aus 3D-Laserscannern.

Der große Vorteil bei einem 3D-Laserscan besteht aus einer umfassenden Aufnahme der vorhandenen Situation. Diese Aufnahme der 3D-Punkte kann in eine moderne CAD-Anwendung wie ViCADo importiert werden. Besonders bei Erweiterungsoder Umbaumaßnahmen stellt diese Art der Gebäudeaufnahme eine perfekte Ergänzung dar.

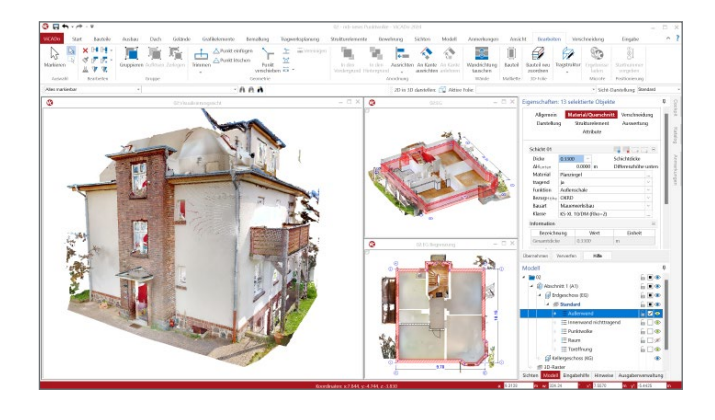

## ViCADo.3d-scan **Gelände – Import**

### ViCADo.gelände

ViCADo ermöglicht zum Erzeugen von Geländeobjekten das Importieren von punktbezogenen Daten im txt-, pkt- und cvs-Format. Es können alle Dateien der aufgeführten Formate genutzt werden. Nach der Auswahl der gewünschten Datei beinhaltet der folgende Dialog eine Datenvorschau. Diese hilft bei der Festlegung der Trennzeichen der einzelnen Werte. Ebenso ist festzulegen, welche Werte bzw. Spalten für welche Richtung und Höhe verwendet werden.

Neben dem Gelände werden zur Abbildung des Höhenverlaufs Höhenpunkte entsprechend der Datensätze aus der Punktdatei generiert.

![](_page_16_Picture_155.jpeg)

![](_page_17_Picture_0.jpeg)

## **Positionierung**

Eine fehlerfreie Positionierung garantiert einen reibungslosen Bauablauf, ermöglicht die passende Bereitstellung der Bewehrungspositionen vor Ort und schafft übersichtliche Bewehrungspläne.

Mit ViCADo kann eine individuelle und nachvollziehbare Positionierung erfolgen. Pläne oder beliebige Bewehrungsbereiche können in einem Arbeitsschritt zusammenhängend und durchgängig positioniert werden. Ein Nummerierungsassistent und Positionslisten als interaktive Kontrollinstanz ermöglichen auch bei komplexen Bauvorhaben einen weitreichenden Überblick.

![](_page_17_Figure_4.jpeg)

## **Massenermittlung und Auswertung**

Vom virtuellen Gebäudemodell über die Zeichnung bis zur Mengenermittlung und Auswertung entsteht mit ViCADo ein durchgängiger Informationsfluss. Alle Informationen des Gebäudemodells werden automatisch berücksichtigt – auf identischer Datenbasis und ohne Schnittstellenverluste. Flächenund Raumauswertung können auf Grundlage der DIN 277, II.BV oder WoFlV vorgenommen werden.

![](_page_17_Picture_7.jpeg)

## **Automatische Erstellung von Listen**

Nach erfolgter Positionierung sollen Bewehrungslisten für Stabstahl- und Mattenbewehrung bezogen auf den jeweils aktuellen Modellstand zur Verfügung stehen.

Mit ViCADo können verschiedenste Arten wie Stahllisten, Mattenschneideskizzen oder Biegelisten automatisch zusammengestellt, auf Plänen platziert, nach Excel übertragen oder mit fertigem Layout über den mb-Viewer ausgegeben werden. Der Inhalt der Listen kann sich an der vorgenommenen Positionierung orientieren oder definierbare Bereiche des virtuellen Gebäudemodells umfassen.

![](_page_18_Figure_3.jpeg)

## ViCADo.ing **CAD-System für Tragwerksplaner**

## **Allgemein**

- Arbeit mit einem zentralen Daten- bzw. Gebäudemodell
- unmittelbare Ableitung aller Ausgaben (Pläne, Listen, Übergabedaten) aus dem zentralen Datenmodell
- Bearbeitung eines Projekts mit mehreren Mitarbeitern durch referenzierbare Modelle
- einfache, intuitive Benutzerführung

## **Konstruktion**

- dreidimensionale Bauteile (Wände, Decken, Fenster, etc.)
- allgemeine Baukörper, extrudierte und rotationssymmetrische Bauteile, Boolsche Operationen
- Konstruktionshilfen (Raster, Hilfslinien, Messen, etc.)

## **Funktionen**

- Trimmen, Verschieben, Kopieren, Spiegeln, Drehen
- Schraffuren, Füllattribute, Symbole
- Stifte, Schraffuren, Linientypen (frei definierbar)
- Vorlagentechnik, Pipetten- und Pinselfunktion
- **Lupenfunktion**
- assoziative Bemaßung
- (Ketten-, Einzel-, Winkelmaß, Höhenkoten)
- Windows-Textfonts, Normschrift
- Textvariablen für Modellinformationen (frei definierbar)

## **Sichten**

- **assoziative Draufsichten, Ansichten, Schnitte**
- Visualisierungssichten
- Detail- und Selektionssichten
- Grafiksichten
- Planerstellung (Sichten, Schriftfelder, 2D-Elemente...)

## **Positionsplanung**

- Positionsplanung in der WorkSuite mit gemeinsamer Positionierung in der BauStatik und ViCADo
- Aktualisierung von Positionstexten nach BauStatik-Berechnung

### **Ausschreibung**

## ViCADo.ausschreibung

Nach Entwurfs- und Genehmigungsplanung müssen für die bauliche Umsetzung projektbezogene Leistungsverzeichnisse für die Ausschreibung und Vergabe der Gewerke erstellt werden.

Mit dem Zusatzmodul ViCADo.ausschreibung können alle bereits vorhandenen Informationen des 3D-Gebäudemodells abgerufen und mit LV-Positionen verknüpft werden. Das hieraus generierte LV kann mittels interaktiver Listensicht überprüft und mit einem fertigen Layout über den mb-Viewer ausgegeben werden. Alternativ kann eine Übergabe über die GAEB-Schnittstelle an bereits eingesetzte AVA-Programme erfolgen.

![](_page_18_Figure_37.jpeg)

## **3.999,- EUR**

## **Bewehrung**

- dreidimensionale Bewehrung
- assoziative Schalkantenanbindung
- freie Bauteilbewehrung mit konfigurierbarer Vorlage
- Bewehrungs-Container für wiederholte Situationen
- Bewehrungsplanung mit FE-Ergebnissen
- assoziative Markierungen und Auszüge
- visuelle Kollisionskontrolle in 2D- und 3D-Darstellungen
- umfangreiche Positionierungsmöglichkeiten
- Positionierungskontrolle durch interaktive Listensichten
- Übernahme von Bewehrung aus BauStatik-Positionen und MicroFe-Modellen

## **Modellaustausch - BIMwork**

 Austausch von virtuellen Gebäudemodellen im IFC-Format inkl. BCF-Kommunikation über das Zusatzmodul "BIMwork.ifc"

## **Auswertung**

- Flächen- und Raumauswertung DIN 277, II.BV, WoFlV
- Mengenermittlung, Rauminformation
- Holz- und Eindeckungslisten
- Leistungsverzeichnis inkl. Kosten\*
- **Export aller Auswertungen nach Excel**

## **Datenaustausch**

- Export: 2D-DXF/DWG, 3D-DXF/DWG\*, IFC\*, BCF\*, DAE/FBX\*, BMP, JPG, Metafiles, PDF, 3DS, STL, mbvisu, Darstellung in der Jonny-App
- Import: 2D-DXF/DWG, 3D-DXF/DWG\*, IFC\*, BCF\*, 3DS, PDF\*, Gelände aus Punktdateien\*, Punktwolken aus 3D-Scans\* ("e57", "pcd", "ply", "xyz" und weitere), Stadt- und Landschaftsmodelle\*

\* über kostenpflichtige Zusatzmodule

## ViCADo.ing

## Positions-, Schal- und Bewehrungsplanung

## 3D-CAD-System für

■ Architektur

 $\blacksquare$  Tragwerksplanung

- © mb AEC Software GmbH. Änderungen und Irrtümer vorbehalten. Es gelten unsere Allg. Geschäftsbedingungen.
- Betriebssysteme: • Windows 10 (22H2, 64-Bit)
- Windows 11 (23H2, 64-Bit) • Windows Server 2022 (21H2) mit Windows Terminalserver

Alle Preise zzgl. Versandkosten und ges. MwSt. Hardlock für Einzelplatzlizenz je Arbeitsplatz erforderlich (95,- EUR). Folgelizenz- und Netzwerkbedingungen auf Anfrage.

## Bestellung

![](_page_19_Picture_11.jpeg)

## Bitte Zutreffendes ankreuzen:

## **Bestellung**

Hardlock-Nr. *(falls vorhanden)*

Ich wünsche eine persönliche Beratung und bitte um Rückruf.

Ich bitte um Zusendung von Informationsmaterial.

![](_page_19_Picture_332.jpeg)

**Antwort an mb AEC Software GmbH, Europaallee 14, 67657 Kaiserslautern Telefon: 0631 550999-11, Fax: 0631 550999-20, Internet: www.mbaec.de**

## E-Mail: info@mbaec.de

Absender:

 $\mathcal{L}_\text{max} = \mathcal{L}_\text{max} = \mathcal{$ Vorname, Name

Straße, Hausnummer *(ggf. App.-Nr., etc.)*

 $\mathcal{L}_\text{max}$ PLZ/Ort

Telefon/Fax

 $\mathcal{L}_\text{max}$ E-Mail

Firma Kunden-Nr. *(falls vorhanden)*